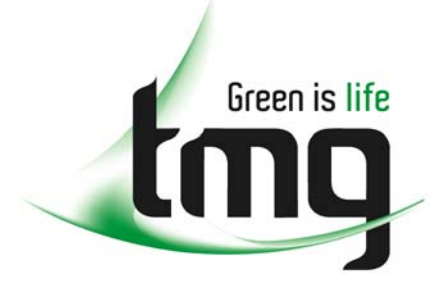

#### ABN 43 064 478 842

231 osborne avenue clayton south, vic 3169 PO box 1548, clayton south, vic 3169 t 03 9265 7400 f 03 9558 0875 freecall 1800 680 680 www.tmgtestequipment.com.au

## Test & **Measurement**

### Complimentary Reference Material

This PDF has been made available as a complimentary service for you to assist in evaluating this model for your testing requirements. S sales TMG offers a wide range of test equipment solutions, from renting short to long  $\triangleright$  rentals term, buying refurbished and purchasing new. Financing options, such as Financial Rental, and Leasing are also available on application. S calibration TMG will assist if you are unsure whether this model will suit your requirements.  $\bullet$  repair Call TMG if you need to organise repair and/or calibrate your unit. S disposal If you click on the "Click-to-Call" logo below, you can all us for FREE!

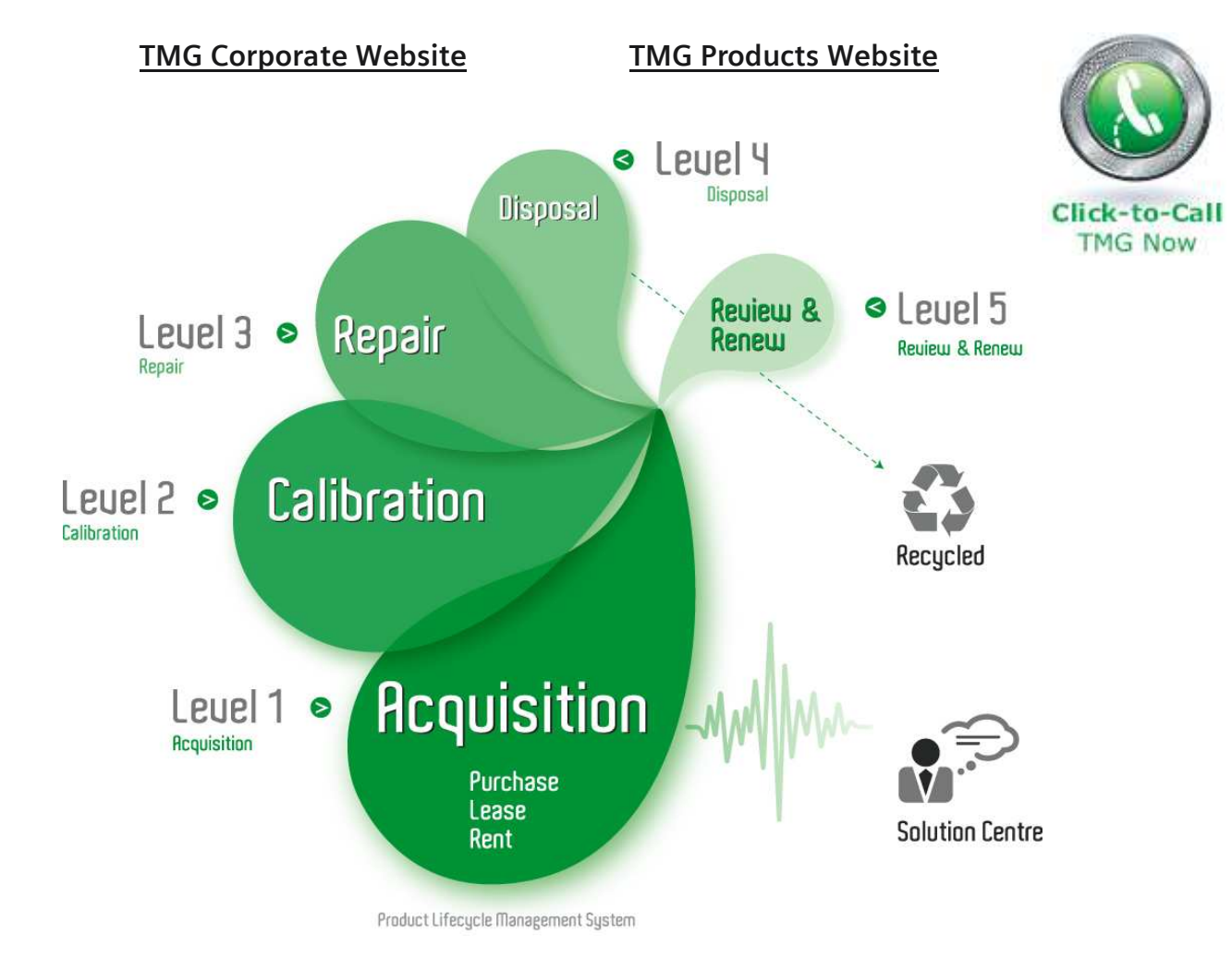

#### Disclaimer:

All trademarks appearing within this PDF are trademarks of their respective owners.

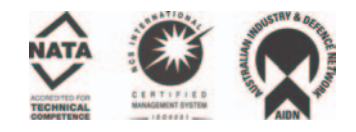

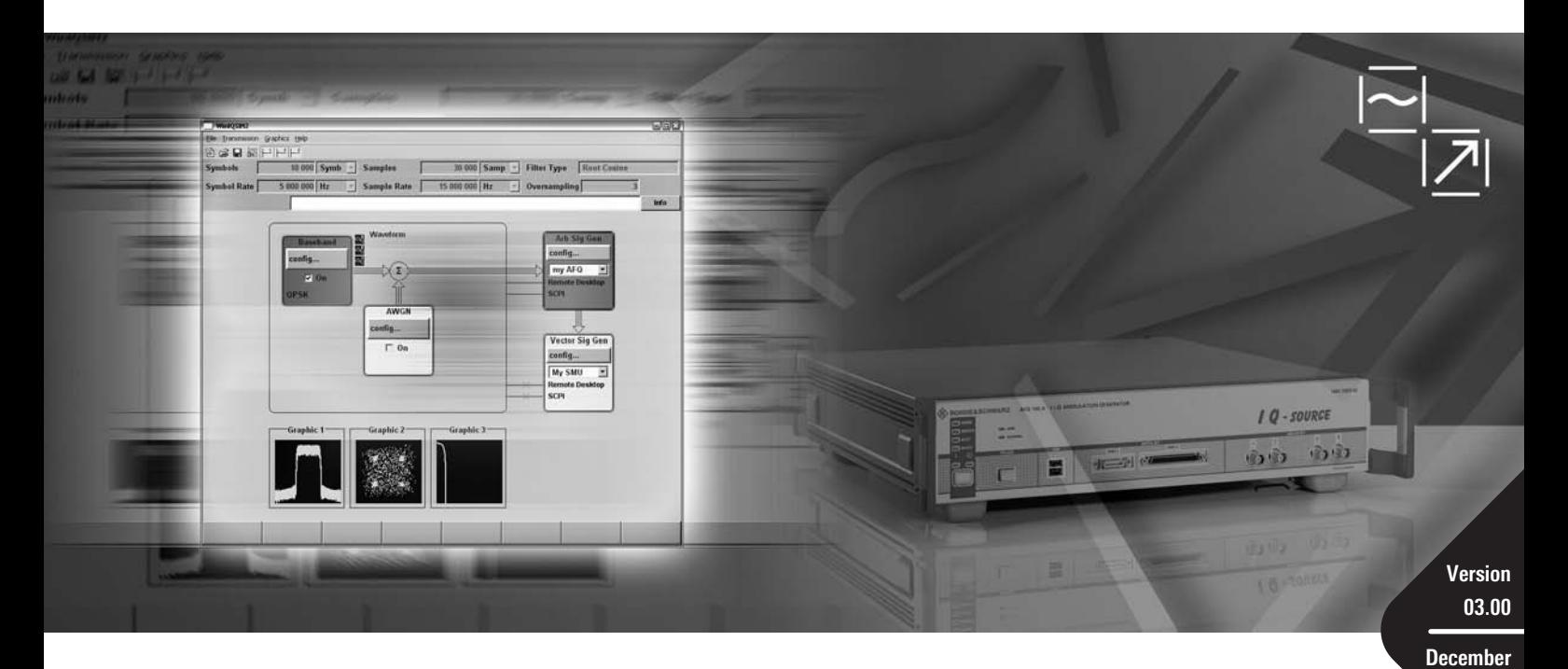

# $R\&S^\circ\!$  WinIQSIM2™ Simulation Software

**2007**

Data Sheet

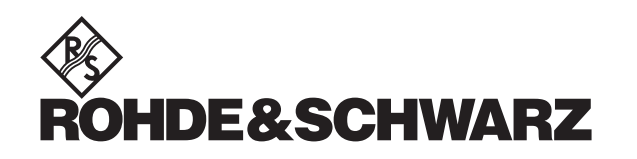

### **CONTENT**

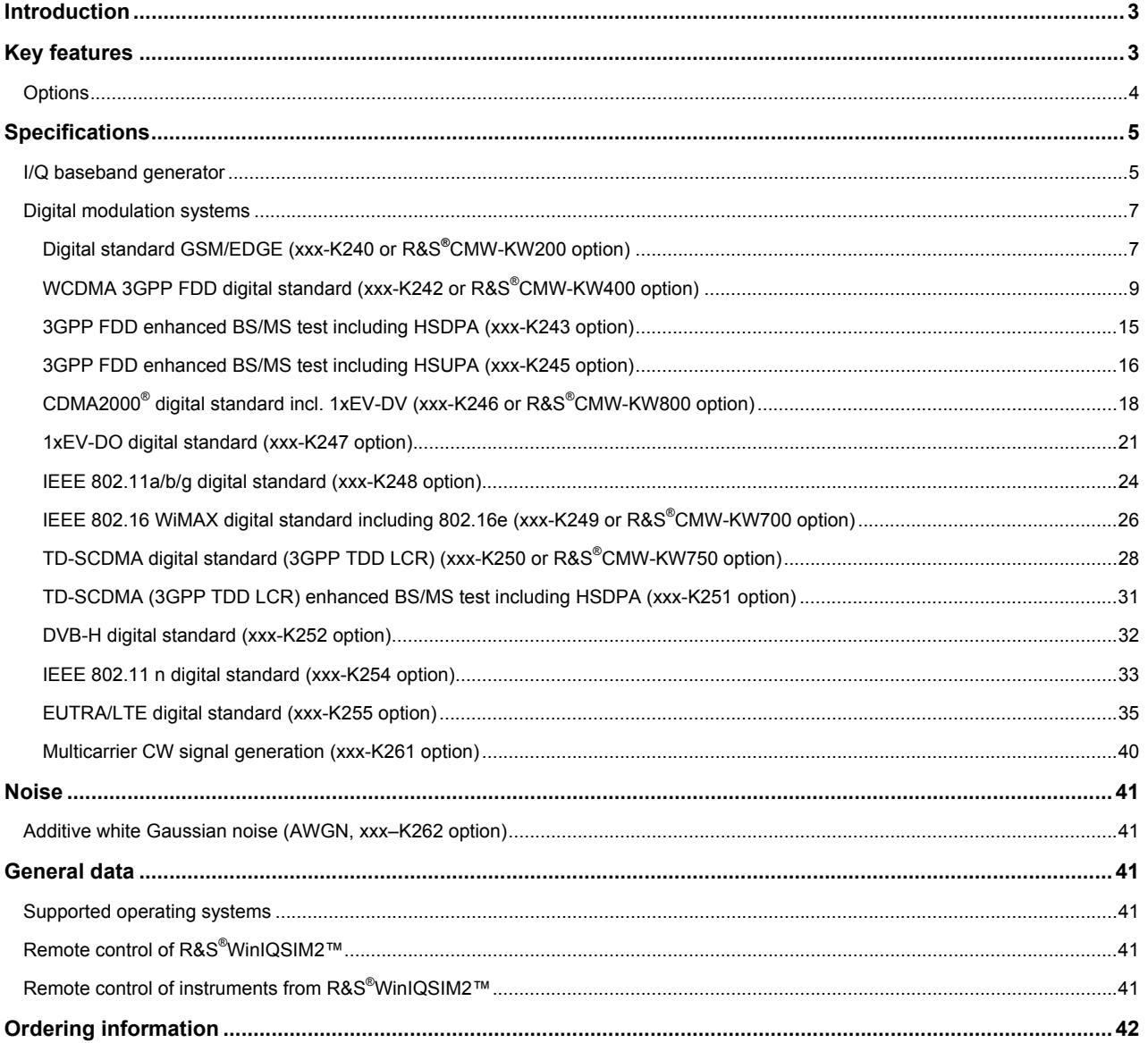

### **Introduction**

R&S<sup>®</sup>WinIQSIM2™ has been especially developed for easily generating digitally modulated signals. The graphical user interface allows intuitive operation, supported by context-sensitive help. By offering a convenient way to create any standard conform waveform with all the included standards and generating multicarrier signals as well as multisegment waveforms, R&S®WinIQSIM2™ is suitable for a wide range of applications.

The signals generated with the aid of the R&S<sup>®</sup>WinIQSIM2™ software can be output by the R&S<sup>®</sup>AFQ100A arbitrary waveform generator as well as the integrated solutions in the R&S®SMU200A (R&S®SMU-B9/-B10/-B11 options) and the R&S®SMJ100A (R&S® SMJ-B9/-B10/-B11 options) vector signal generators, in the R&S® AMU200A baseband signal generator and fading simulator. Some standards also work for the Wideband radio communication tester R&S®CMW500 and the WiMAX communication tester R&S<sup>®</sup>CMW270. R&S<sup>®</sup>WinIQSIM2™ is included with these arbitrary waveform generators free of charge; they can also be downloaded from www.rohde-schwarz.com – search item R&S<sup>®</sup>WinIQSIM2™.

### **Key features**

#### **Large variety of digital standards**

- FUTRA/LTF
- GSM/EDGE
- 3GPP FDD with HSDPA and HSUPA
- CDMA2000<sup>®</sup> with 1xEV-DV
- 1xEV-DO Rev A
- TD-SCDMA
- $\bullet$  IEEE 802.11(a/b/q) WLAN
- IFFF 802.11n WI AN
- IEEE 802.16 WiMAX supporting OFDM and OFDMA
- DVB-H

#### **Additional systems in R&S® WinIQSIM2™**

- Custom digital waveforms allow the generation of user-definable digital signals while offering user-selectable modulation parameters
- Multicarrier CW signal generation
- Multicarrier generation allow several digital signals to be combined to form one waveform with different frequency offsets
- Multisegment waveform function, allow to have multiple different waveforms in an arbitrary waveform generator's memory, ensuring minimum transition times, while even seamless transitions are possible
- AWGN generation and addition to the signal
- Import function to import I/Q samples via a server connection into the R&S<sup>®</sup>WinIQSIM2™ signal generation chain where filtering can be applied and AWGN can be added

#### **Extended graphics**

- I and Q versus time
- Absolute value and phase versus time
- Vector diagram
- Constellation diagram
- FFT magnitude shows the spectrum of the signal
- Eye diagram of I and Q
- CCDF (complementary cumulative distribution function)

#### **Convenient connections**

- Waveform transmission via GPIB, USB and LAN
- Waveforms can be locally stored on the PC; a USB memory stick can be used for data transmission
- Control of instruments via remote desktop connection via LAN

### **Options**

All options from R&S<sup>®</sup>WinIQSIM2™ are available on the R&S®AFQ100A, R&S®AMU200A, R&S®SMU200A and R&S®SMJ100A.

The list below is valid for all these instruments. The short form xxx stands for R&S®AFQ, R&S®AMU, R&S®SMU and R&S®SMJ. The nomenclature of the different options is identical for all three instruments.

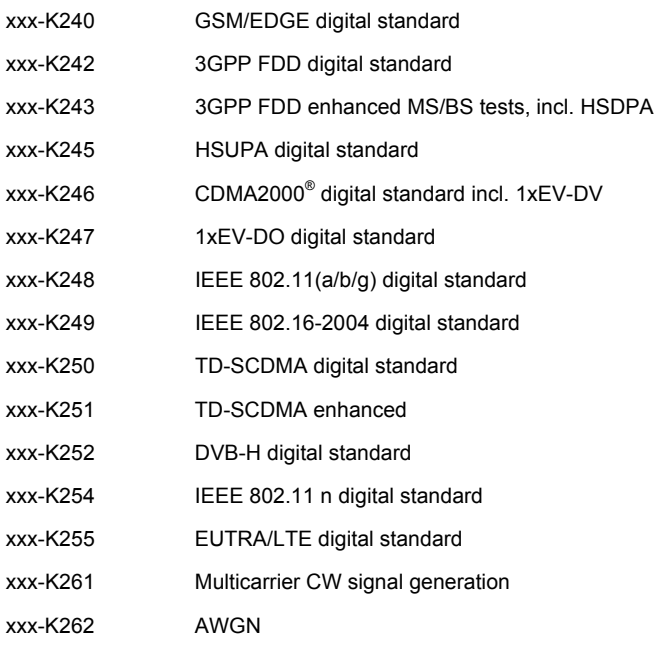

A subset of options from R&S®WinIQSIM2™ is available on the R&S®CMW500: R&S® CMW-KW200 GSM/EDGE (same feature set as xxx-K240) R&S® CMW-KW400 WCDMA (same feature set as xxx-K242) R&S® CMW-KW700 WiMAX (same feature set as xxx-K249) R&S® CMW-KW750 TD-SCDMA (same feature set as xxx-K250) R&S<sup>®</sup>CMW-KW800 CDMA2000<sup>®</sup> (same feature set as xxx-K246)

One option from R&S<sup>®</sup>WinIQSIM2™ is available on the R&S<sup>®</sup>CMW270: R&S® CMW-KW700 WiMAX (same feature set as xxx-K249)

### **Specifications**

Specifications apply under the following conditions: In line with the 3GPP standard, chip rates are specified in Mcps (million chips per second), whereas bit rates and symbol rates are specified in kbps (thousand bits per second) or ksps (thousand symbols per second). Mcps, kbps and ksps are not SI units.

### **I/Q baseband generator**

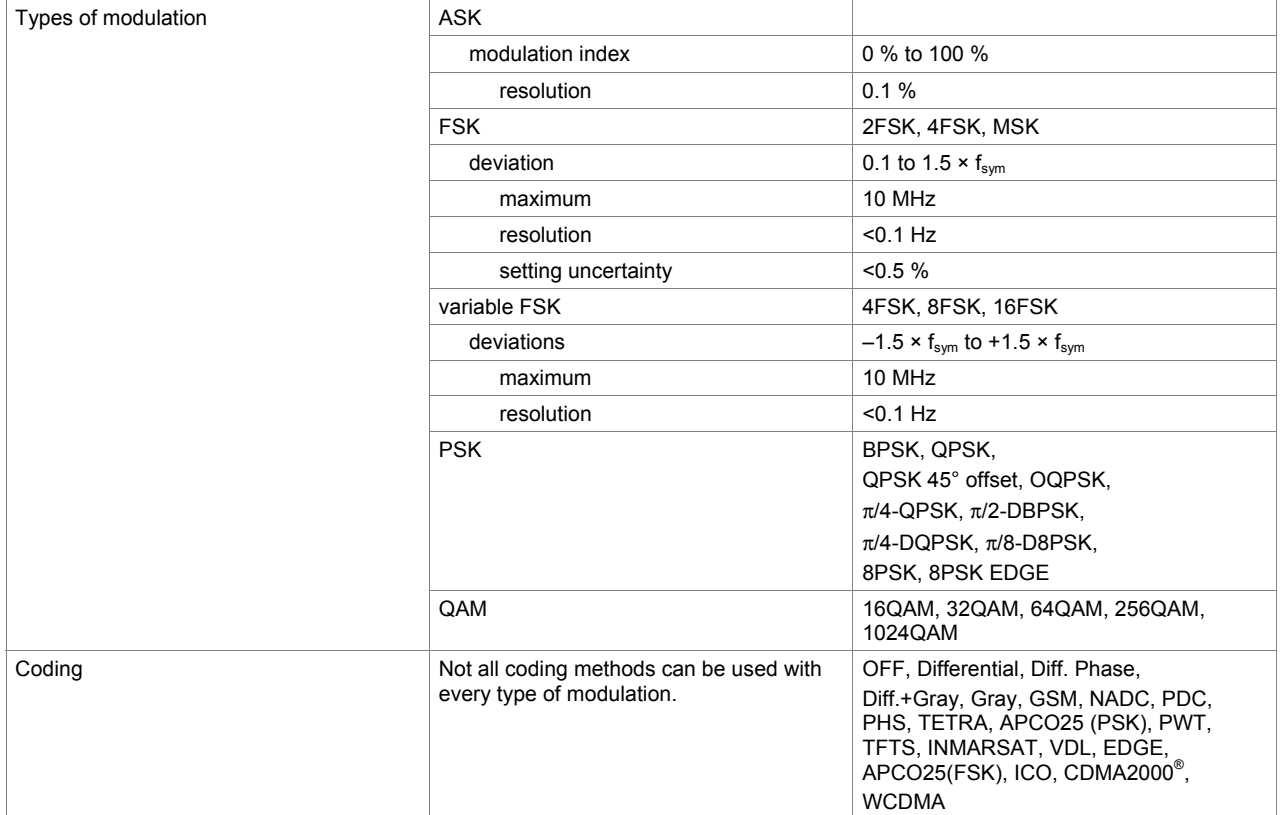

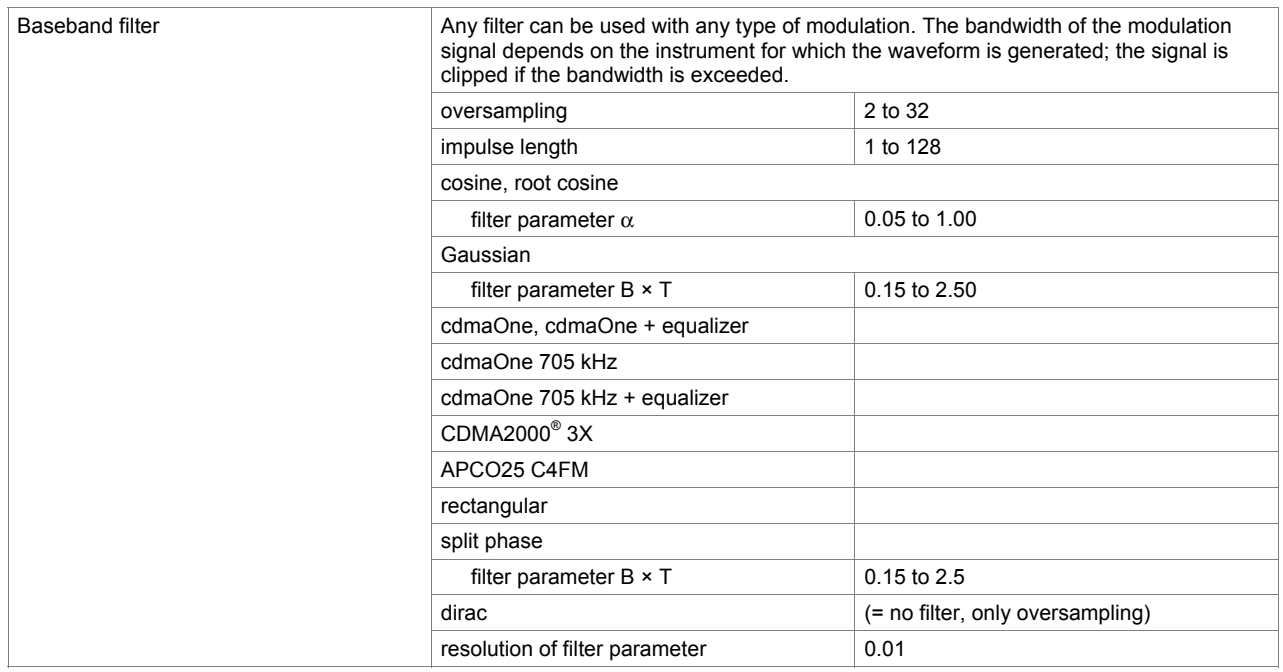

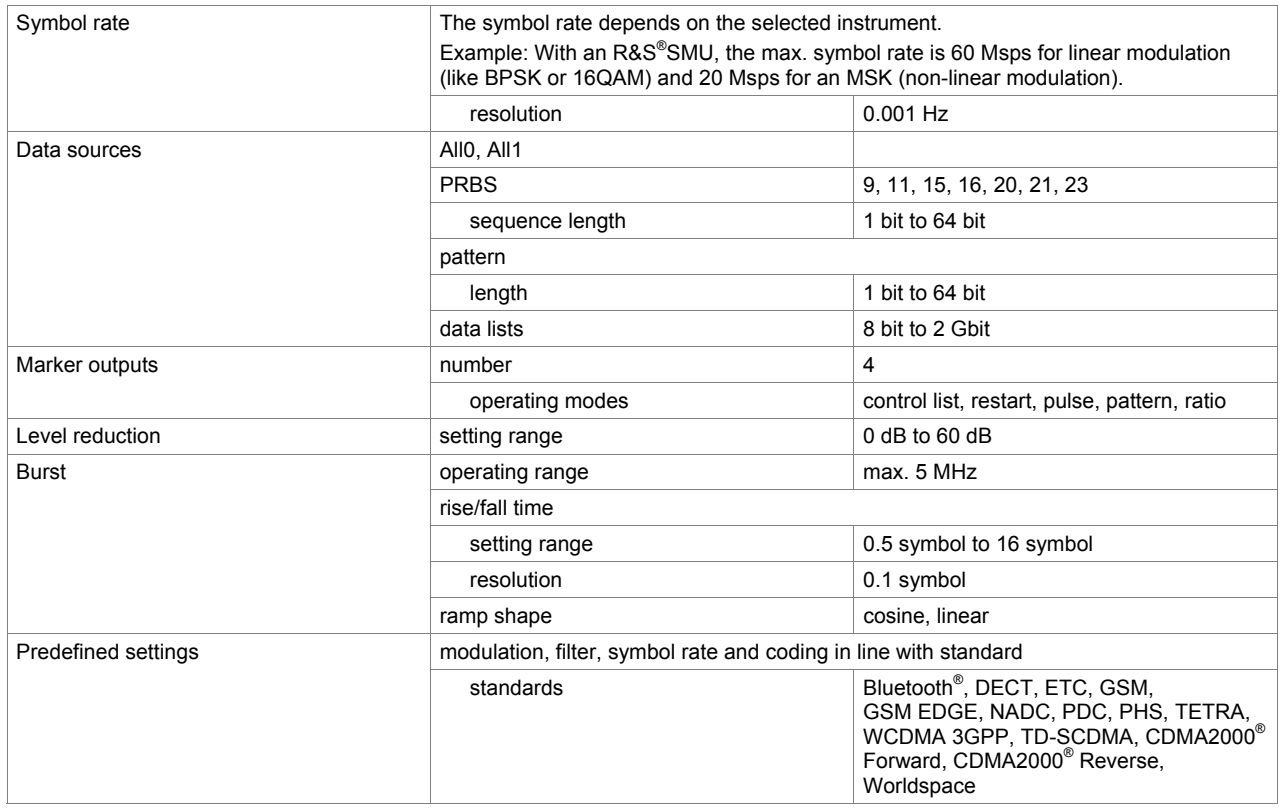

The Bluetooth<sup>®</sup> word mark and logos are owned by the Bluetooth SIG, Inc. and any use of such marks by Rohde & Schwarz is under license.

### **Digital modulation systems**

The specified data applies together with the parameters of the relevant standard.

#### **Digital standard GSM/EDGE (xxx-K240 or R&S® CMW-KW200 option)**

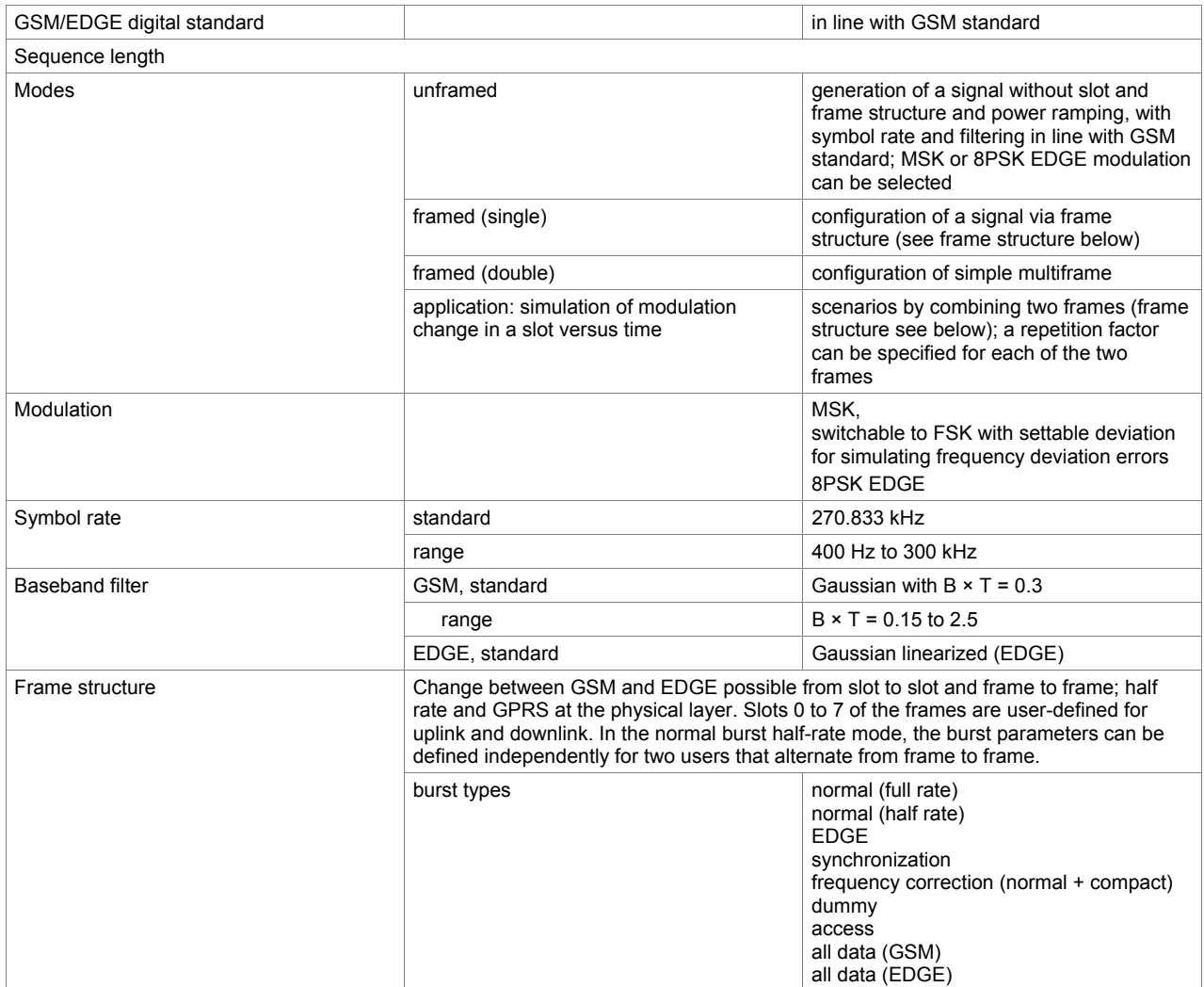

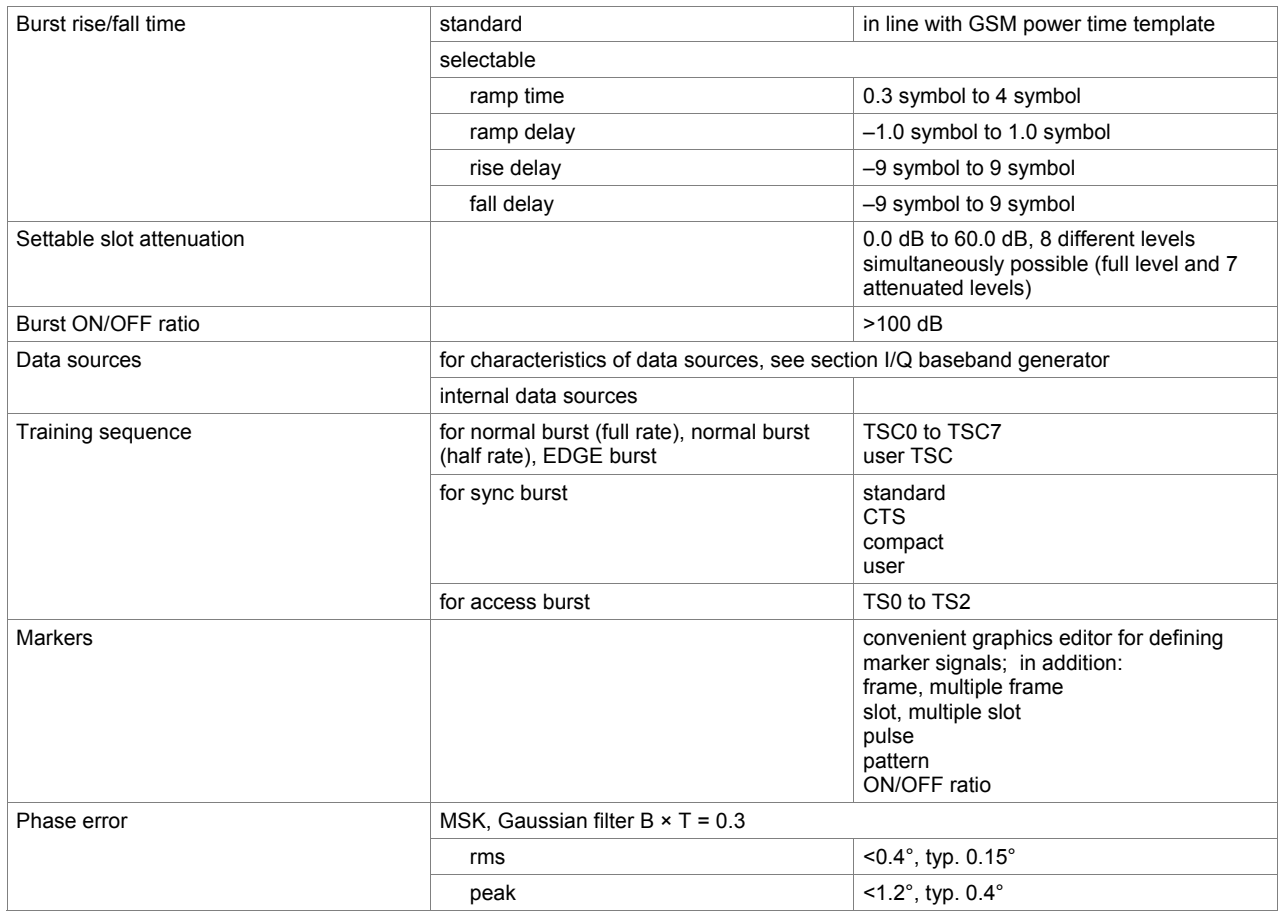

#### **WCDMA 3GPP FDD digital standard (xxx-K242 or R&S® CMW-KW400 option)**

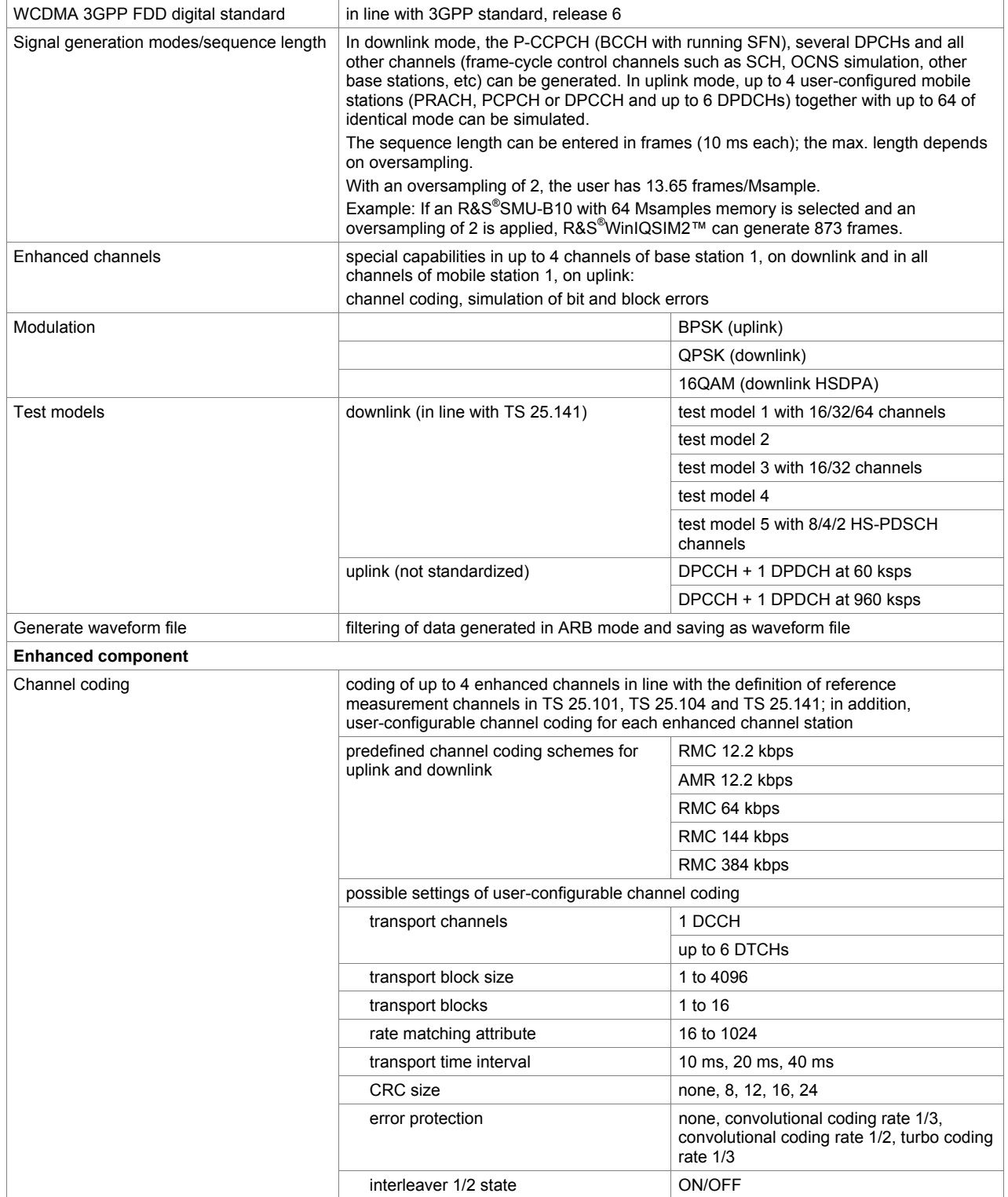

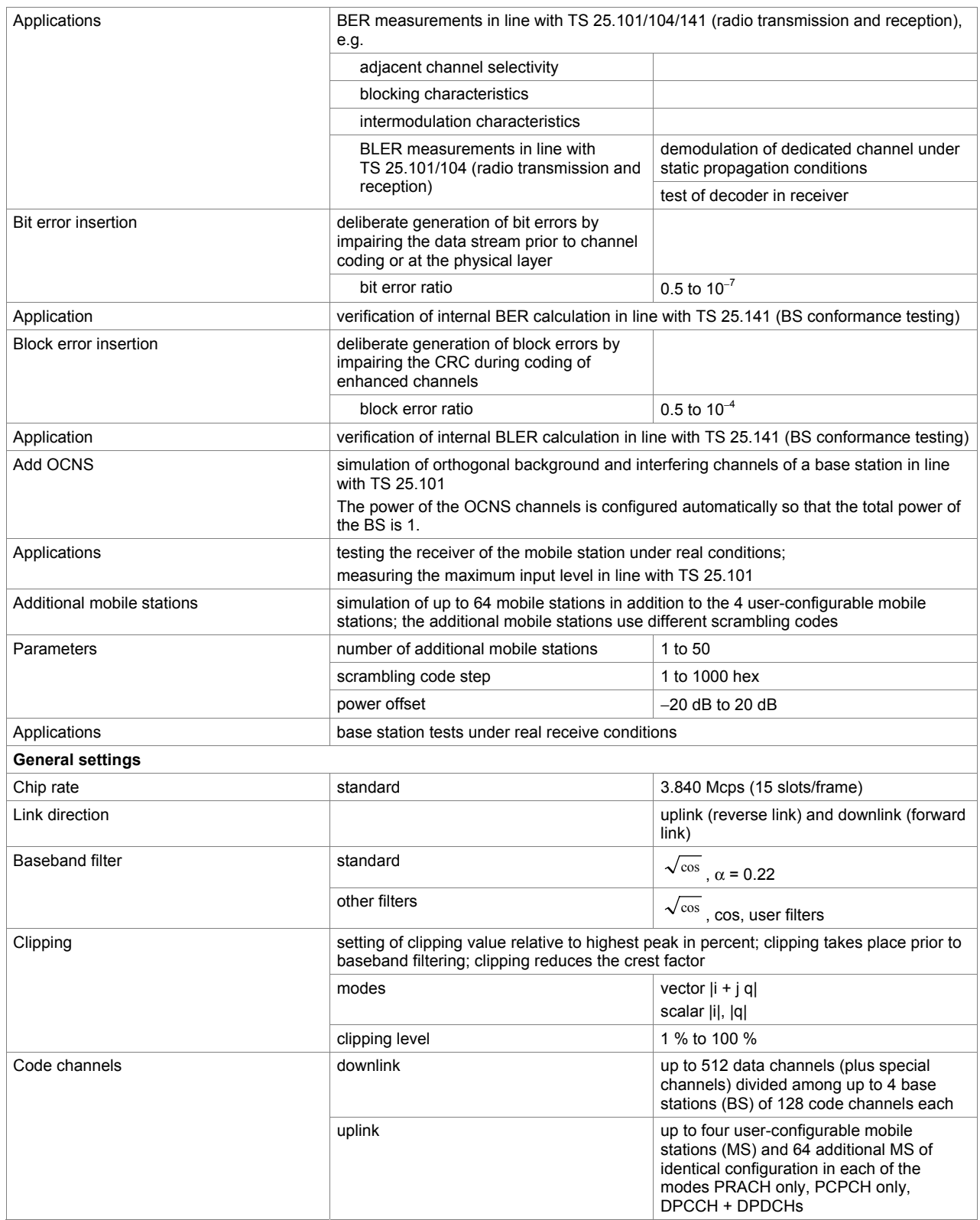

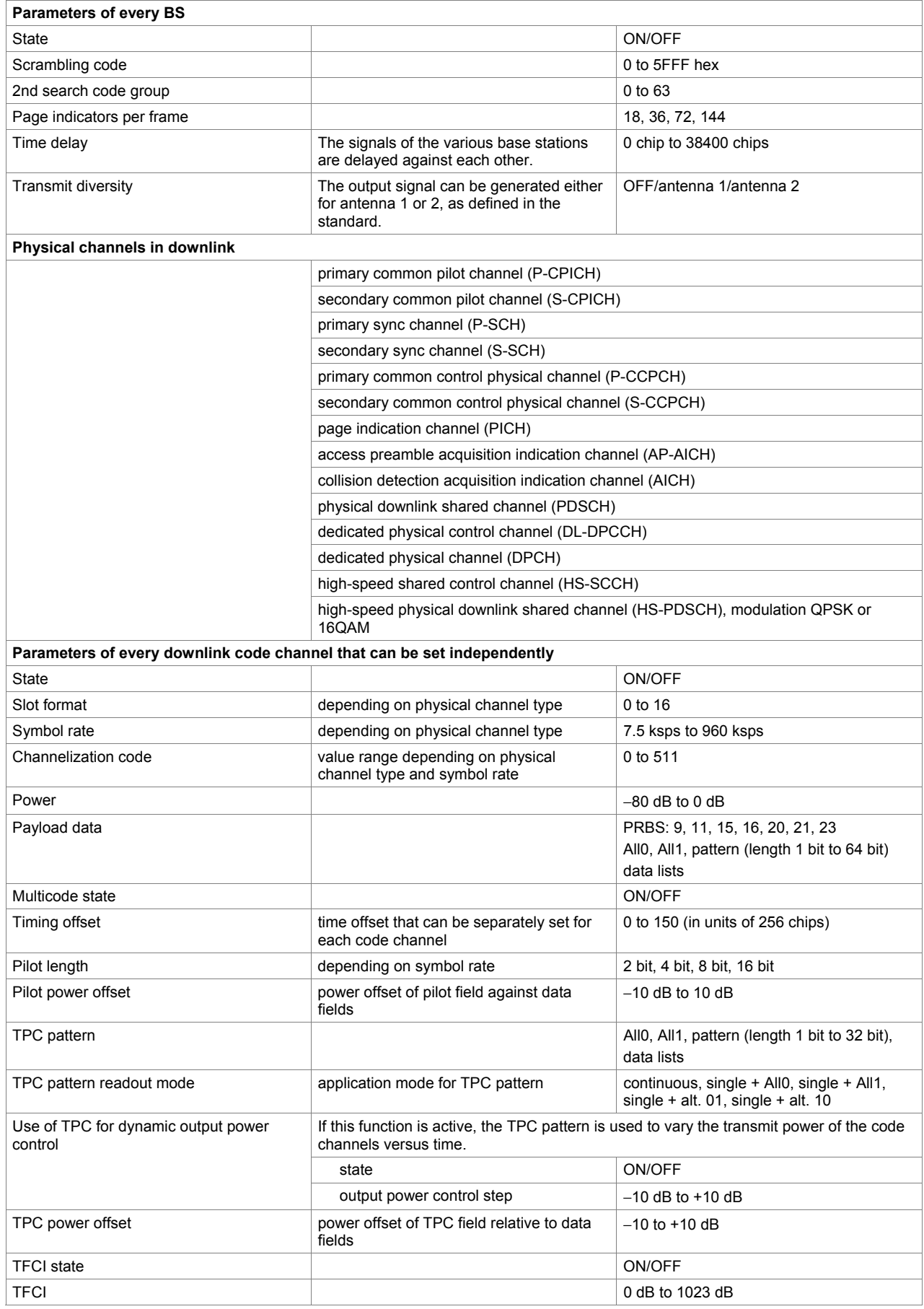

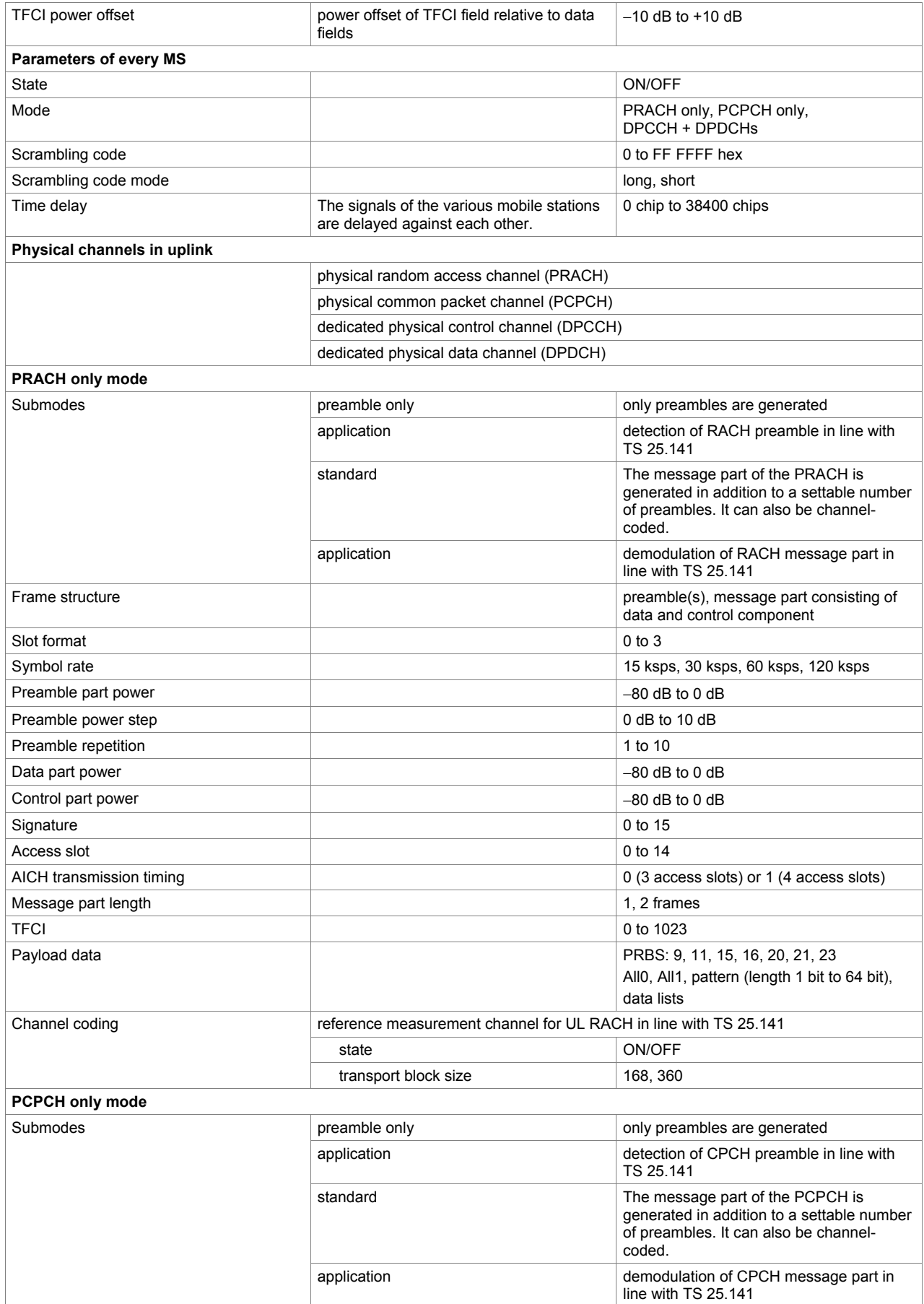

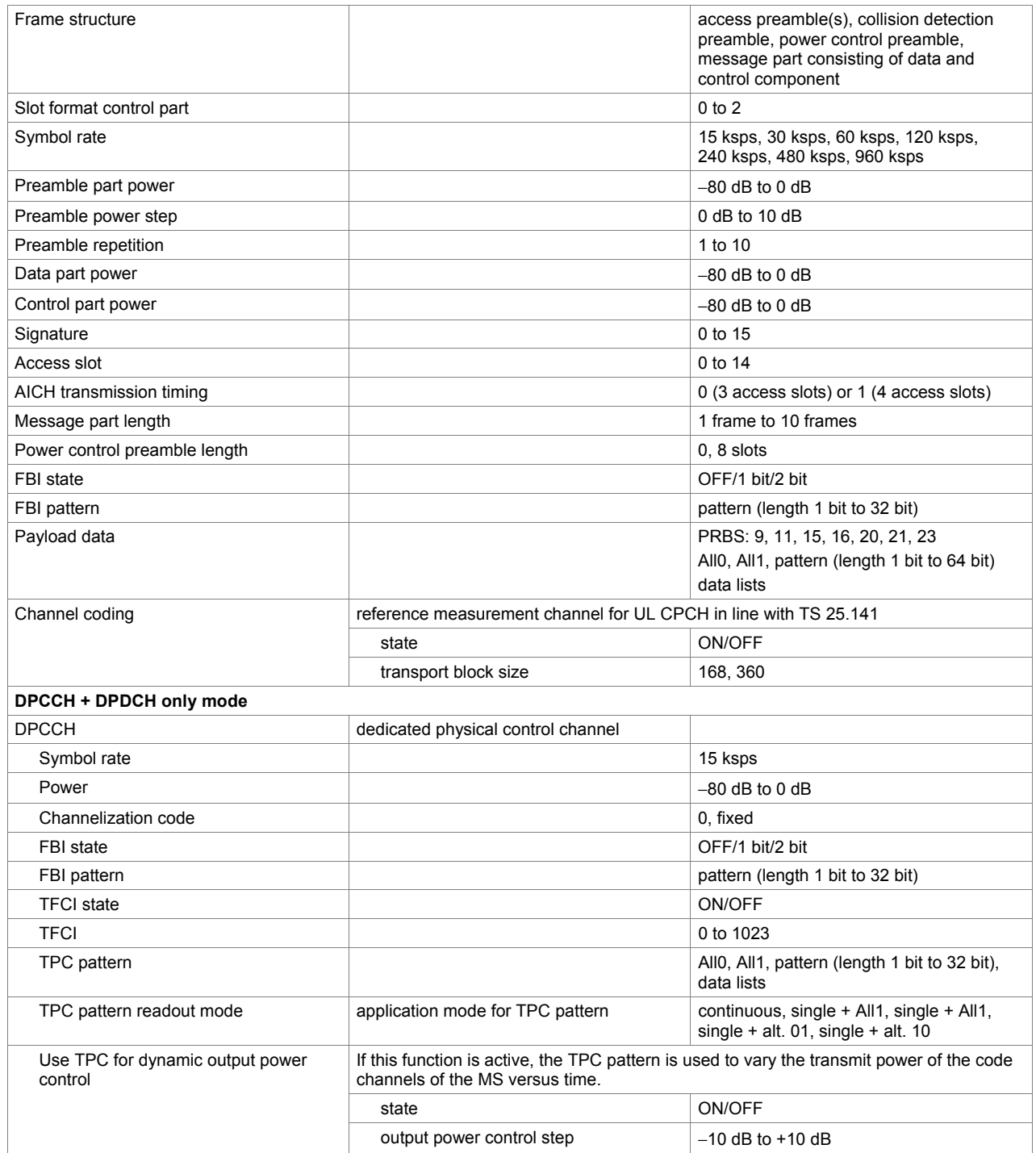

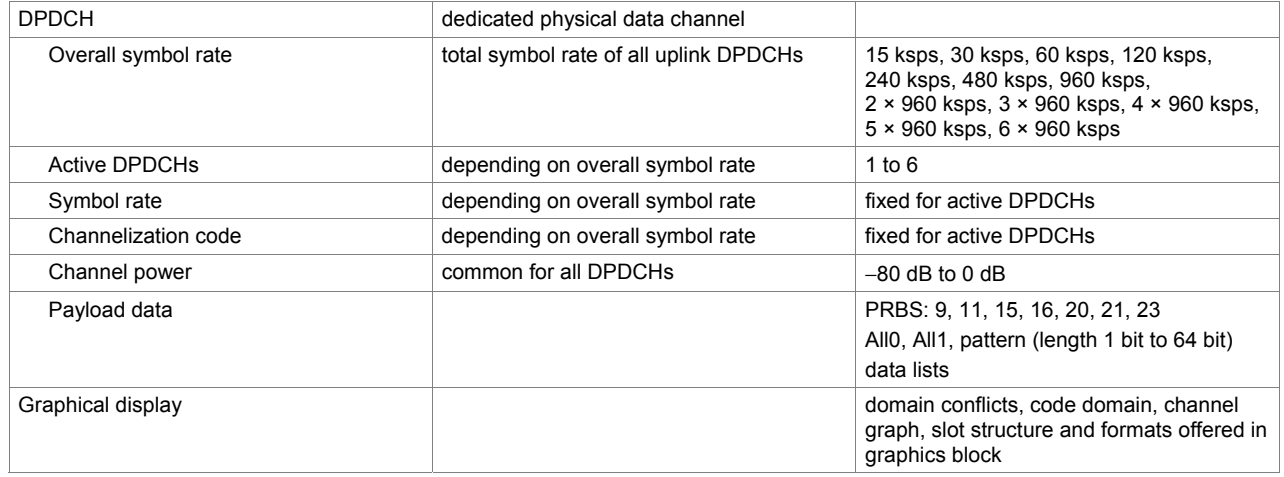

#### **3GPP FDD enhanced BS/MS test including HSDPA (xxx-K243 option)**

One xxx-K242 option must be installed.

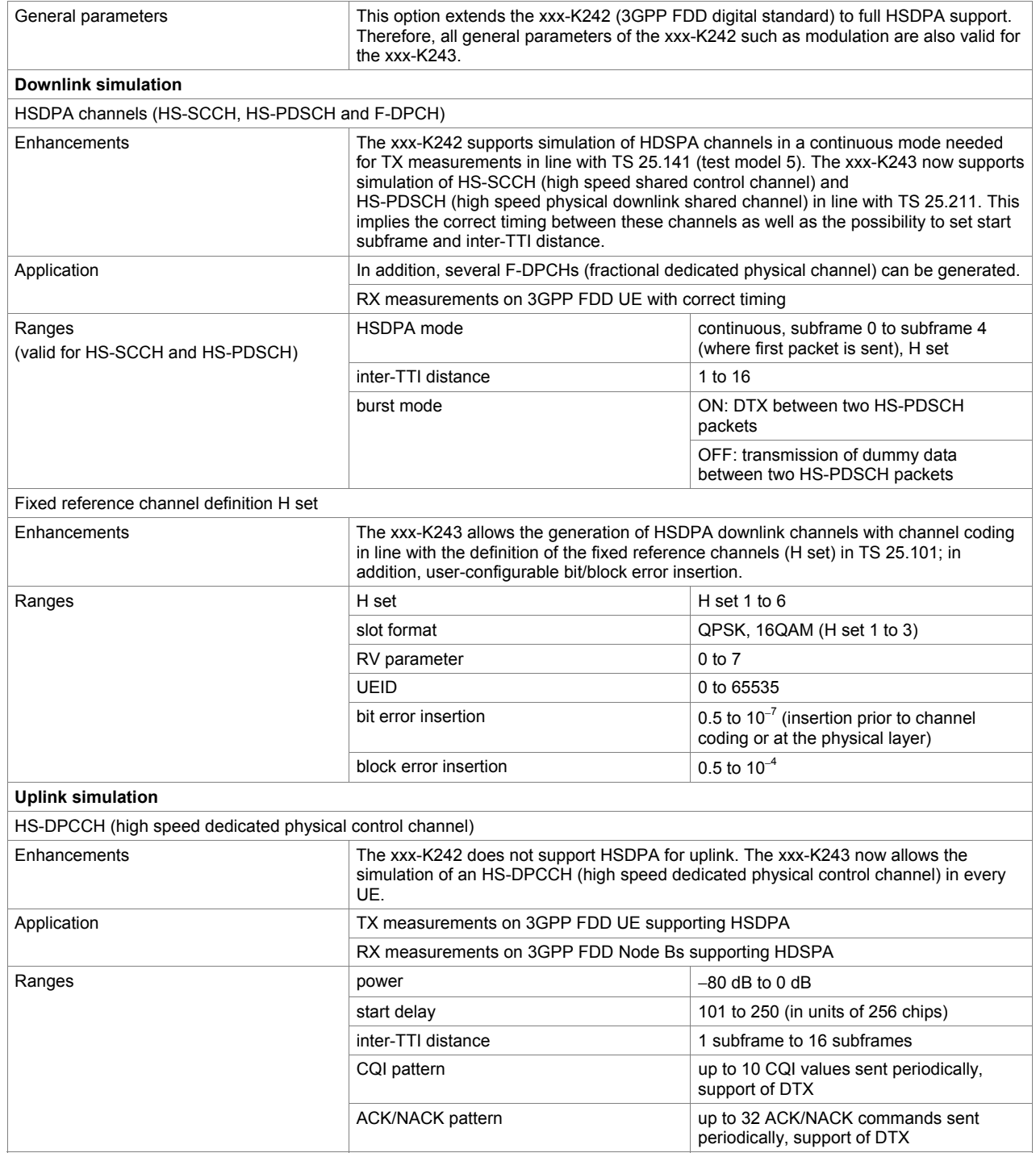

#### **3GPP FDD enhanced BS/MS test including HSUPA (xxx-K245 option)**

One xxx-K242 option must be installed.

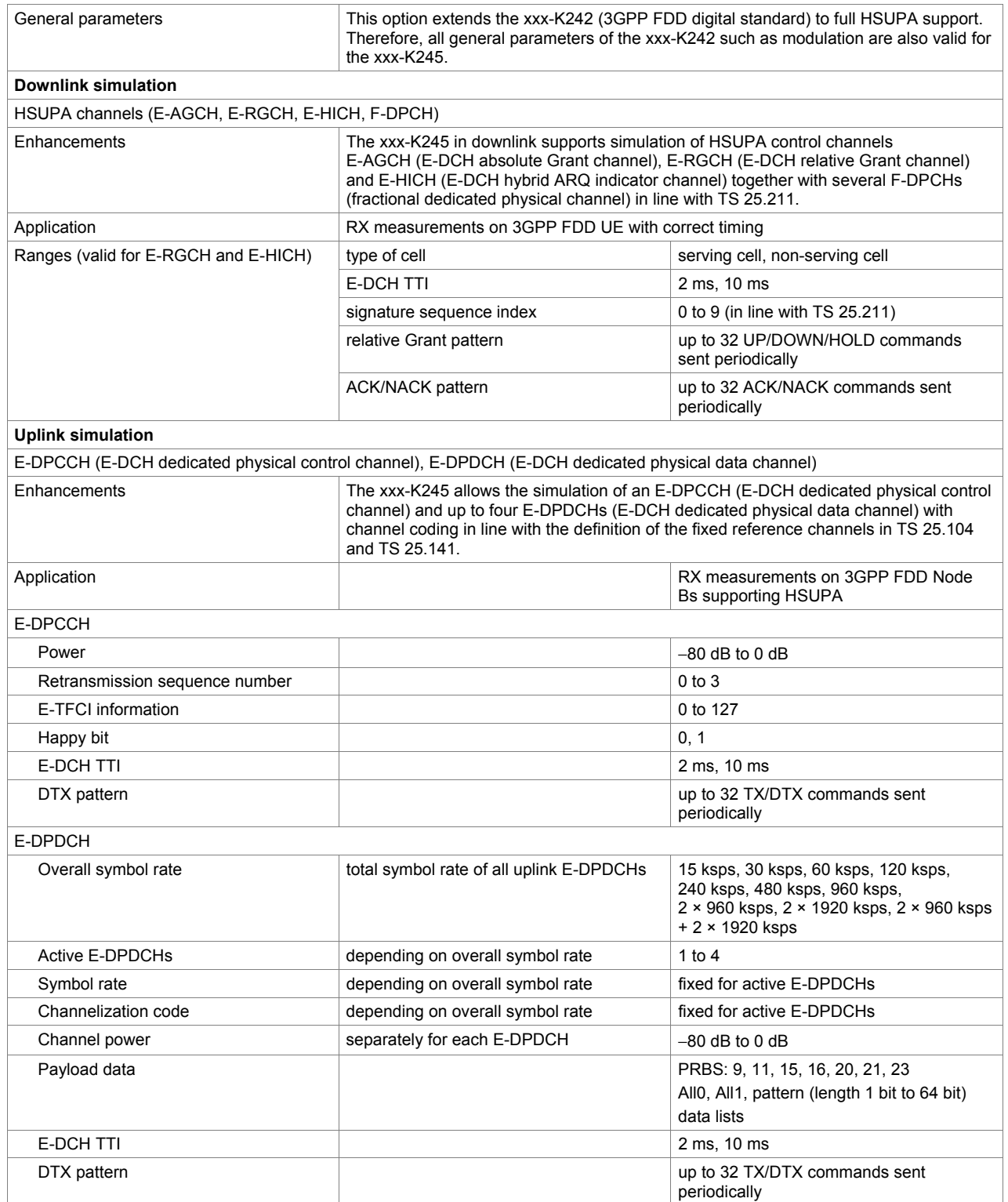

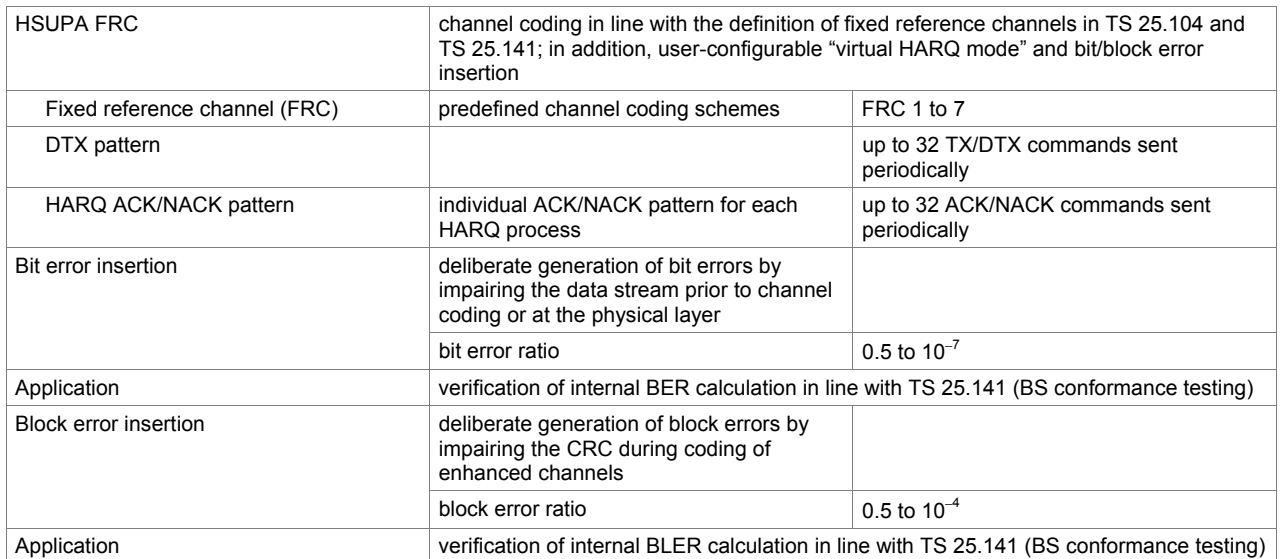

#### **CDMA2000® digital standard incl. 1xEV-DV (xxx-K246 or R&S® CMW-KW800 option)**

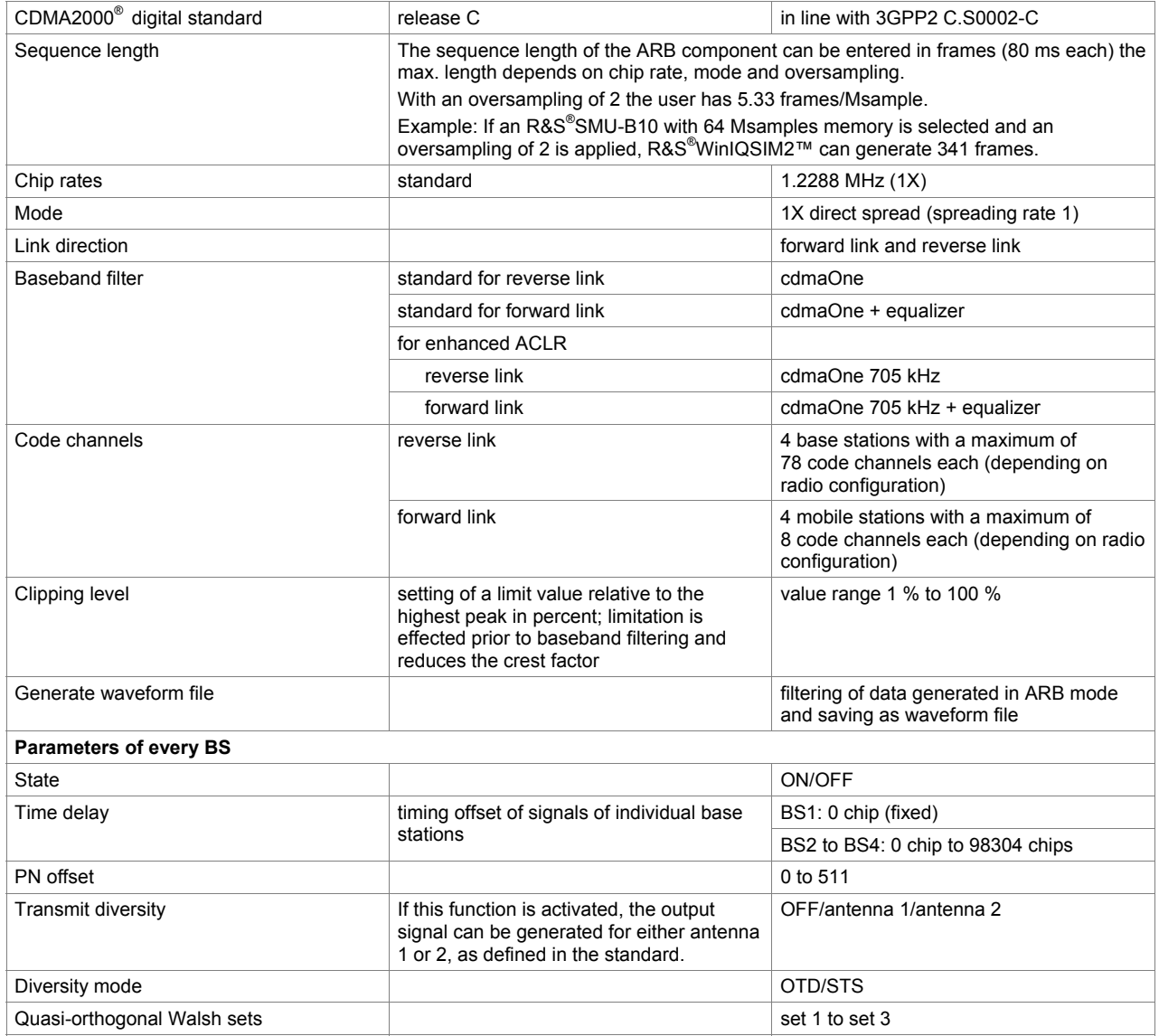

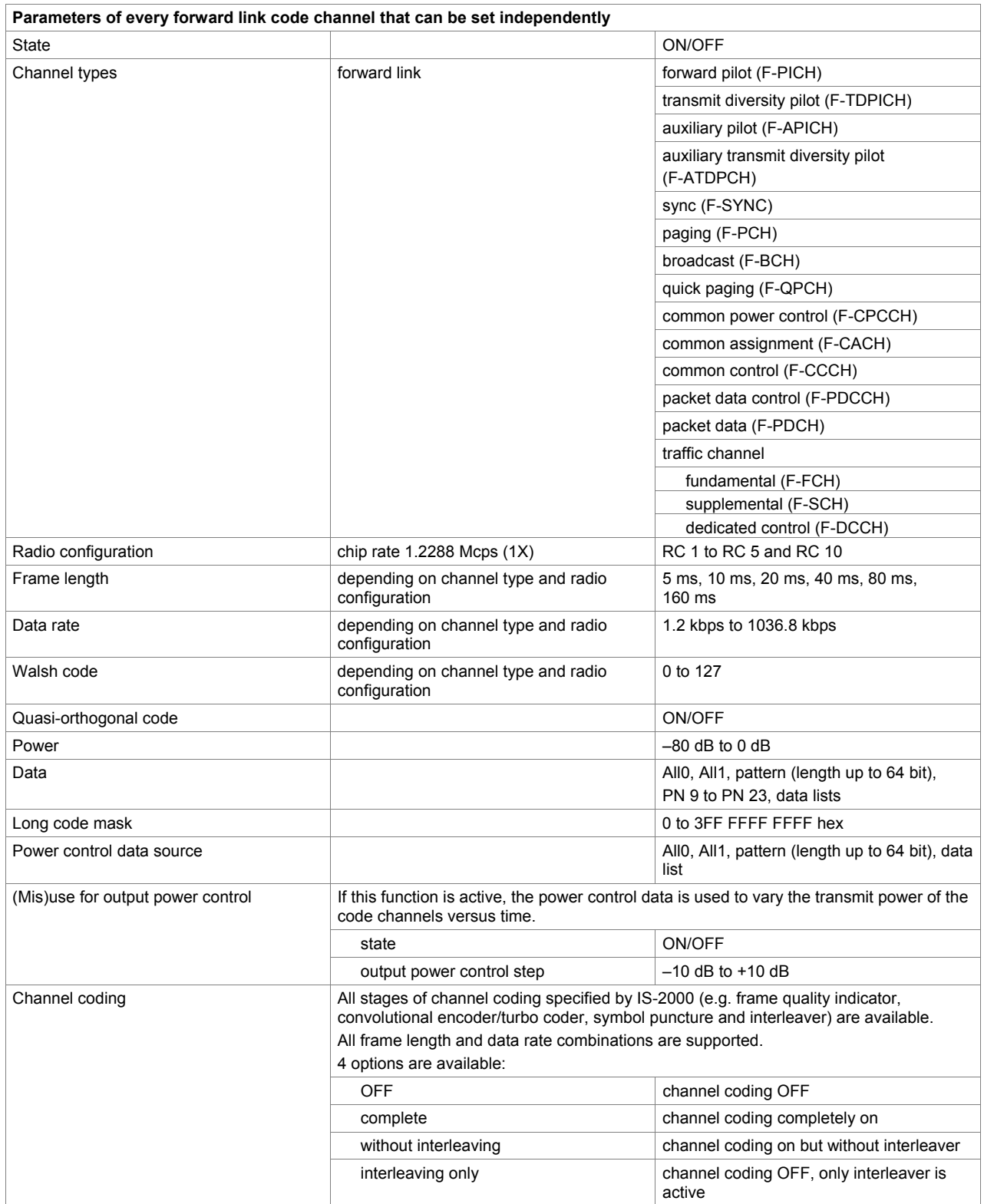

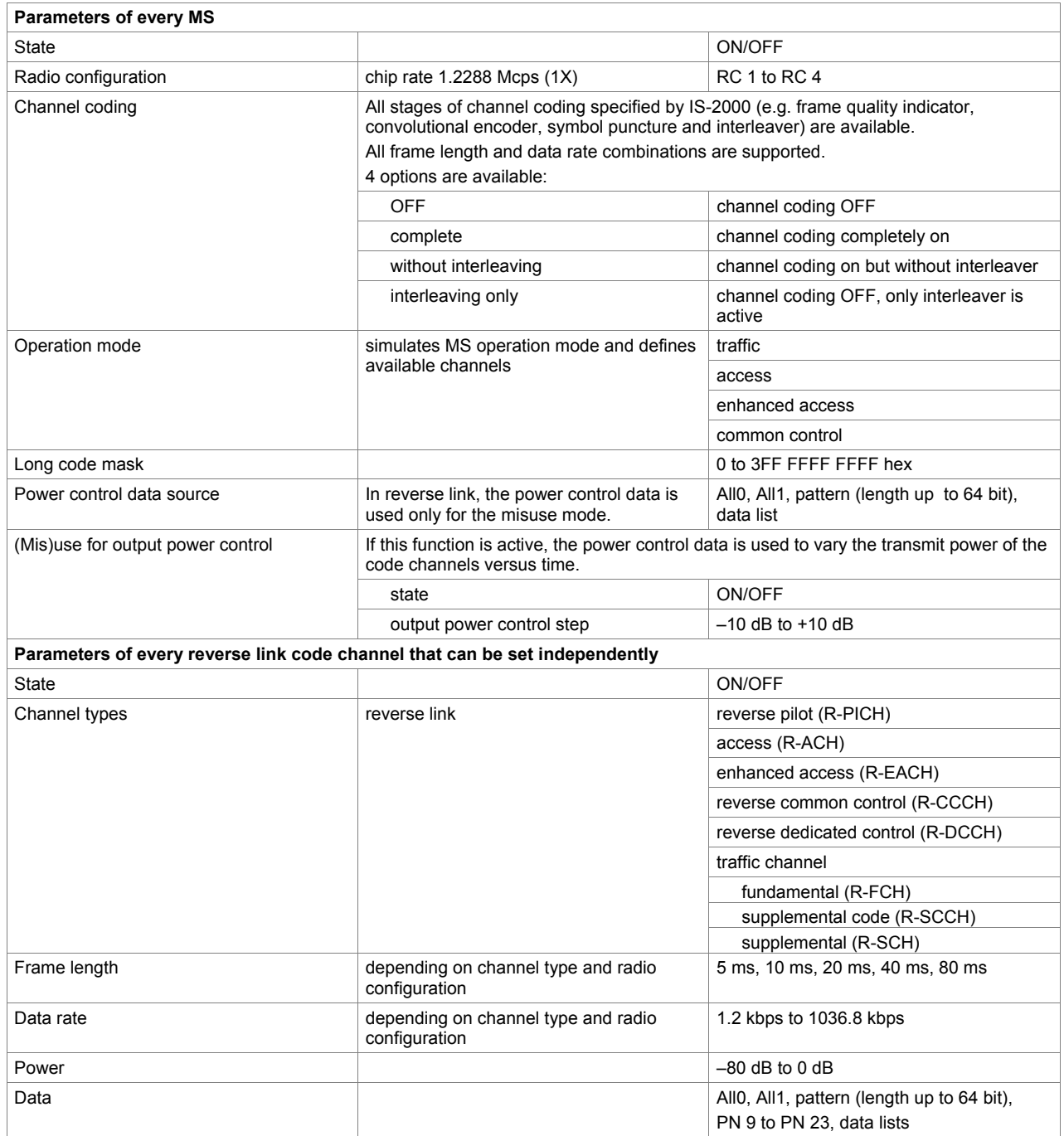

#### **1xEV-DO digital standard (xxx-K247 option)**

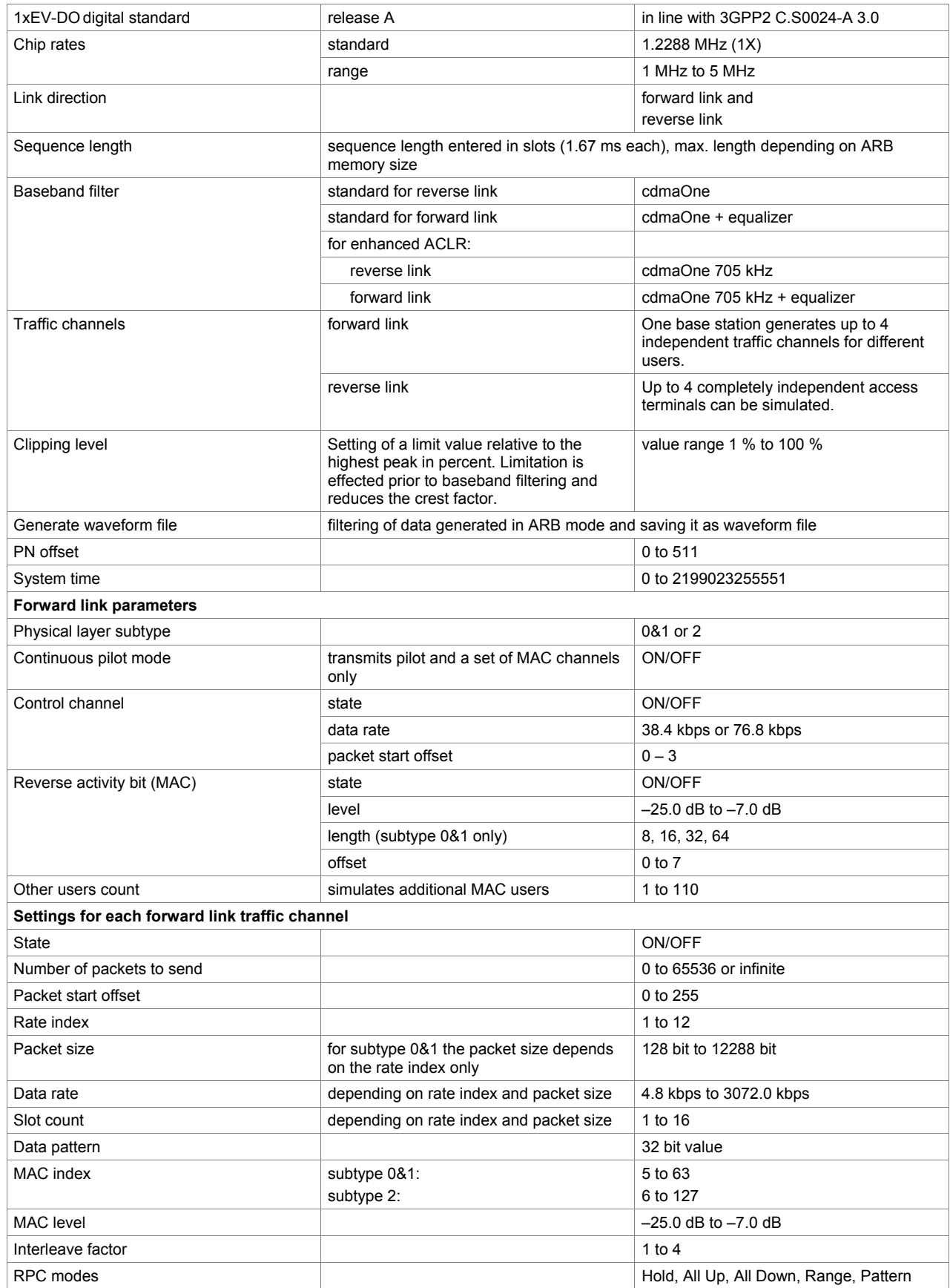

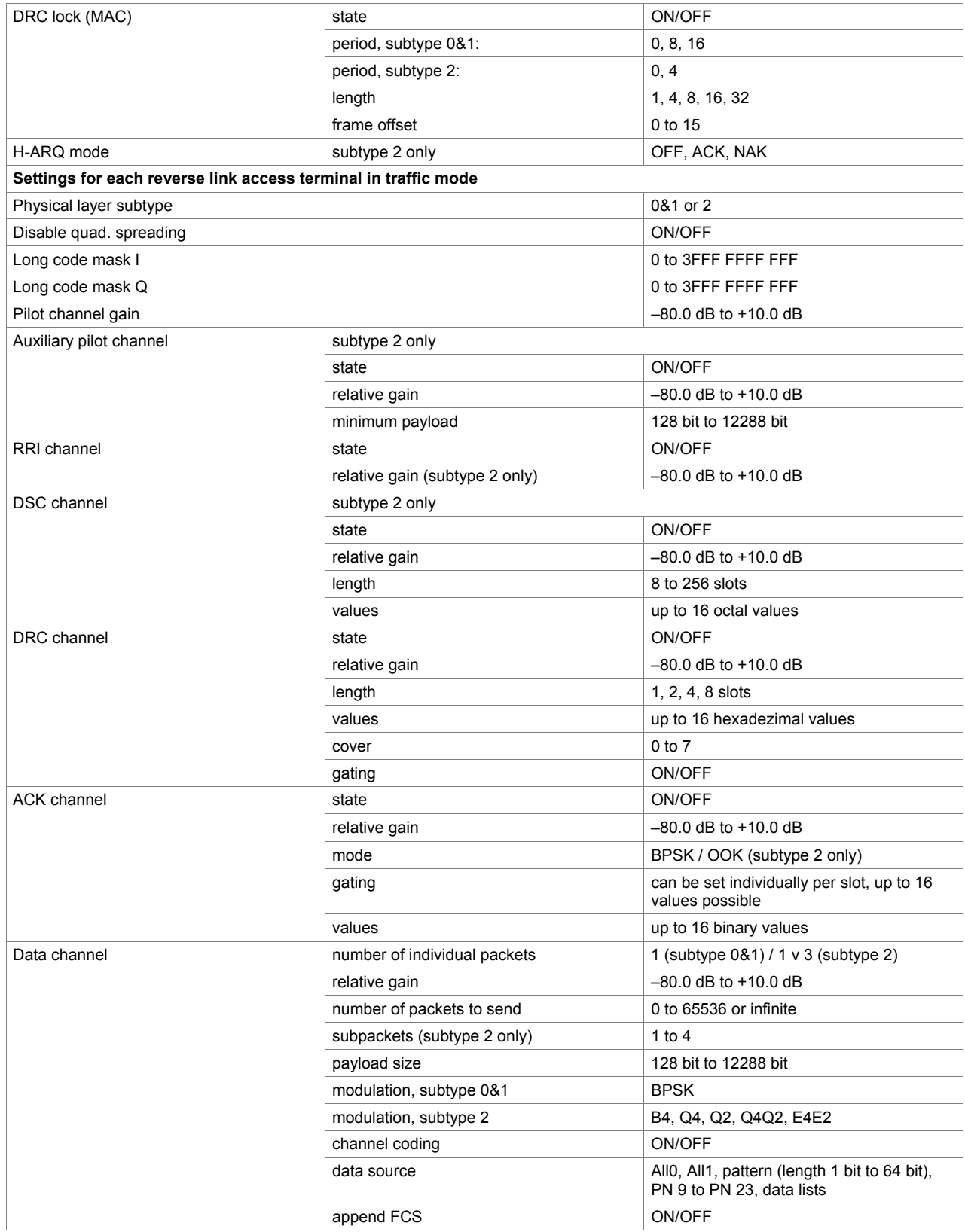

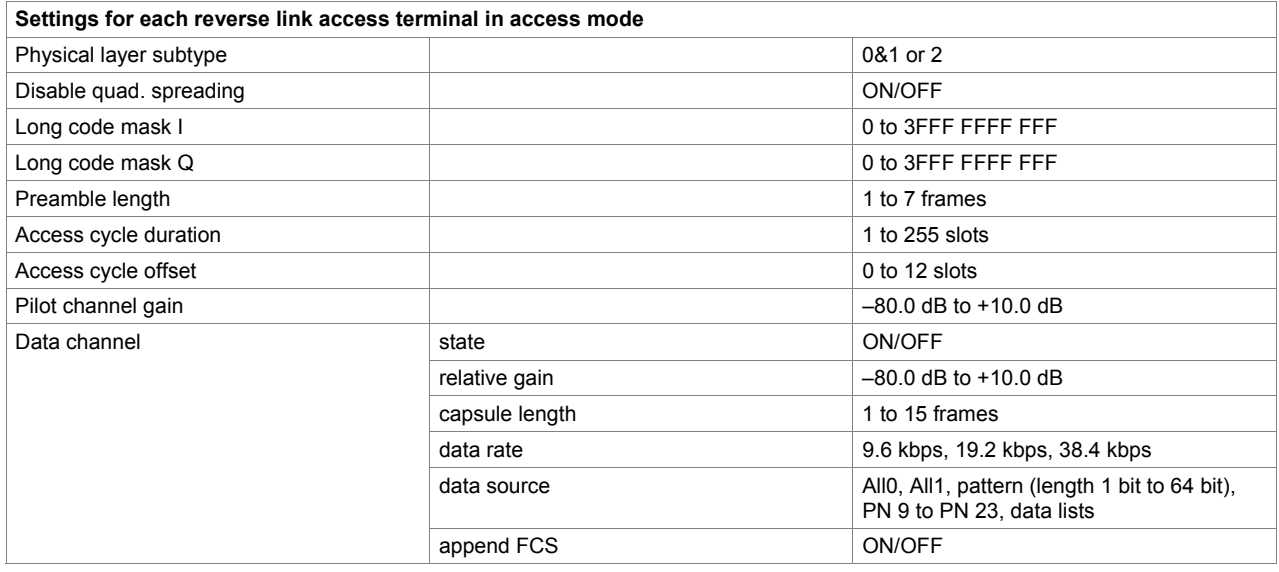

#### **IEEE 802.11a/b/g digital standard (xxx-K248 option)**

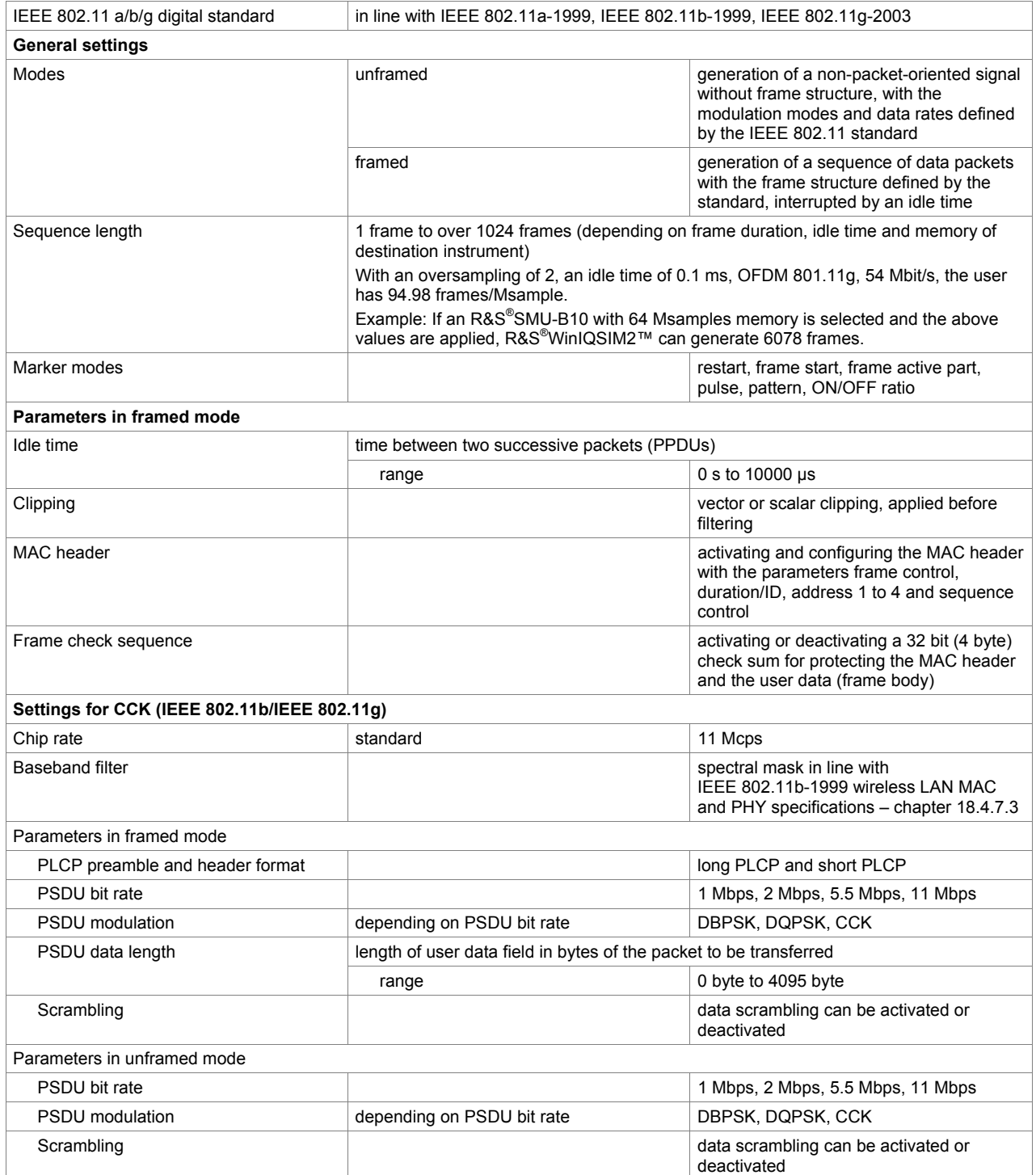

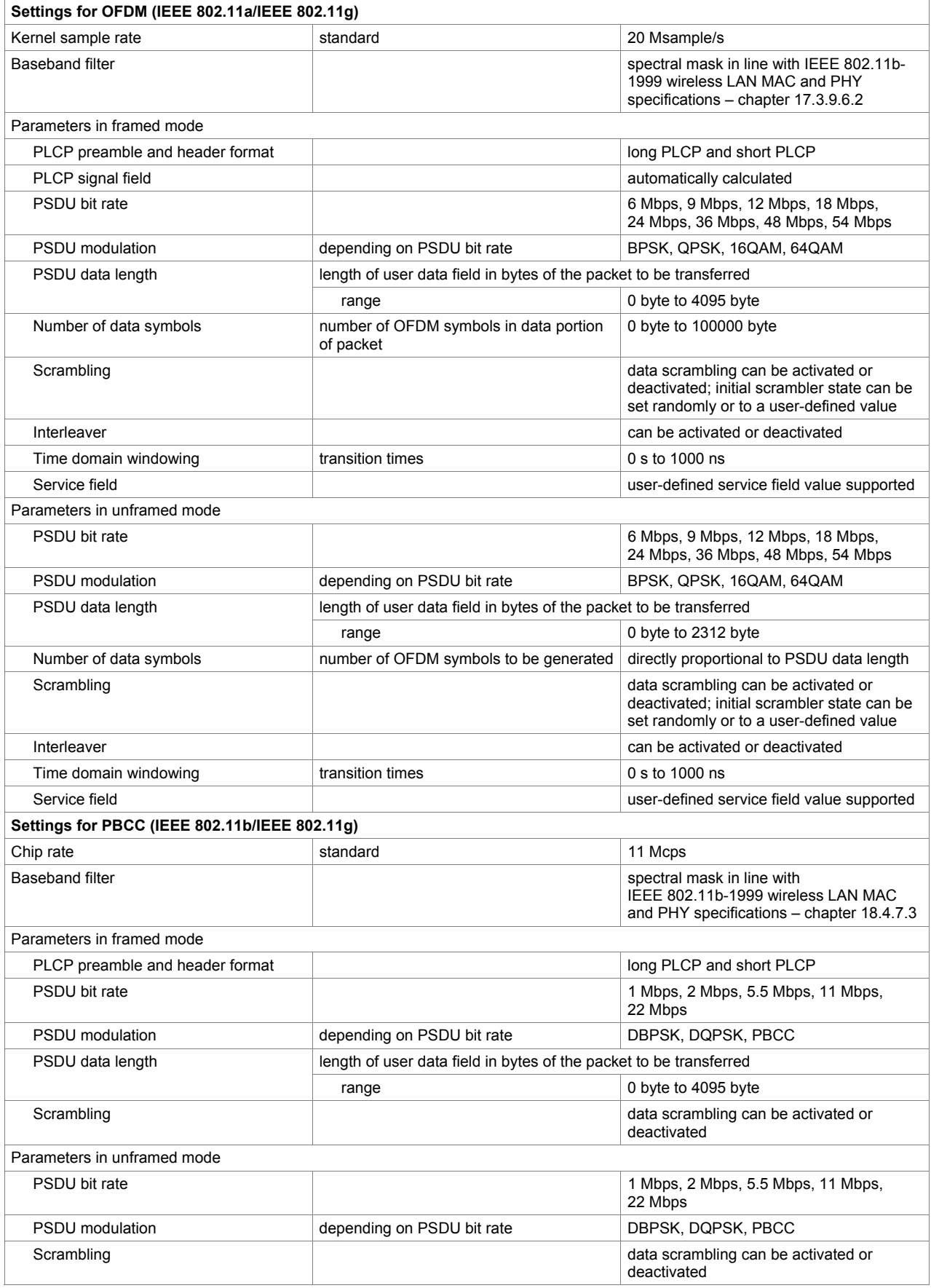

#### **IEEE 802.16 WiMAX digital standard including 802.16e (xxx-K249 or R&S® CMW-KW700 option)**

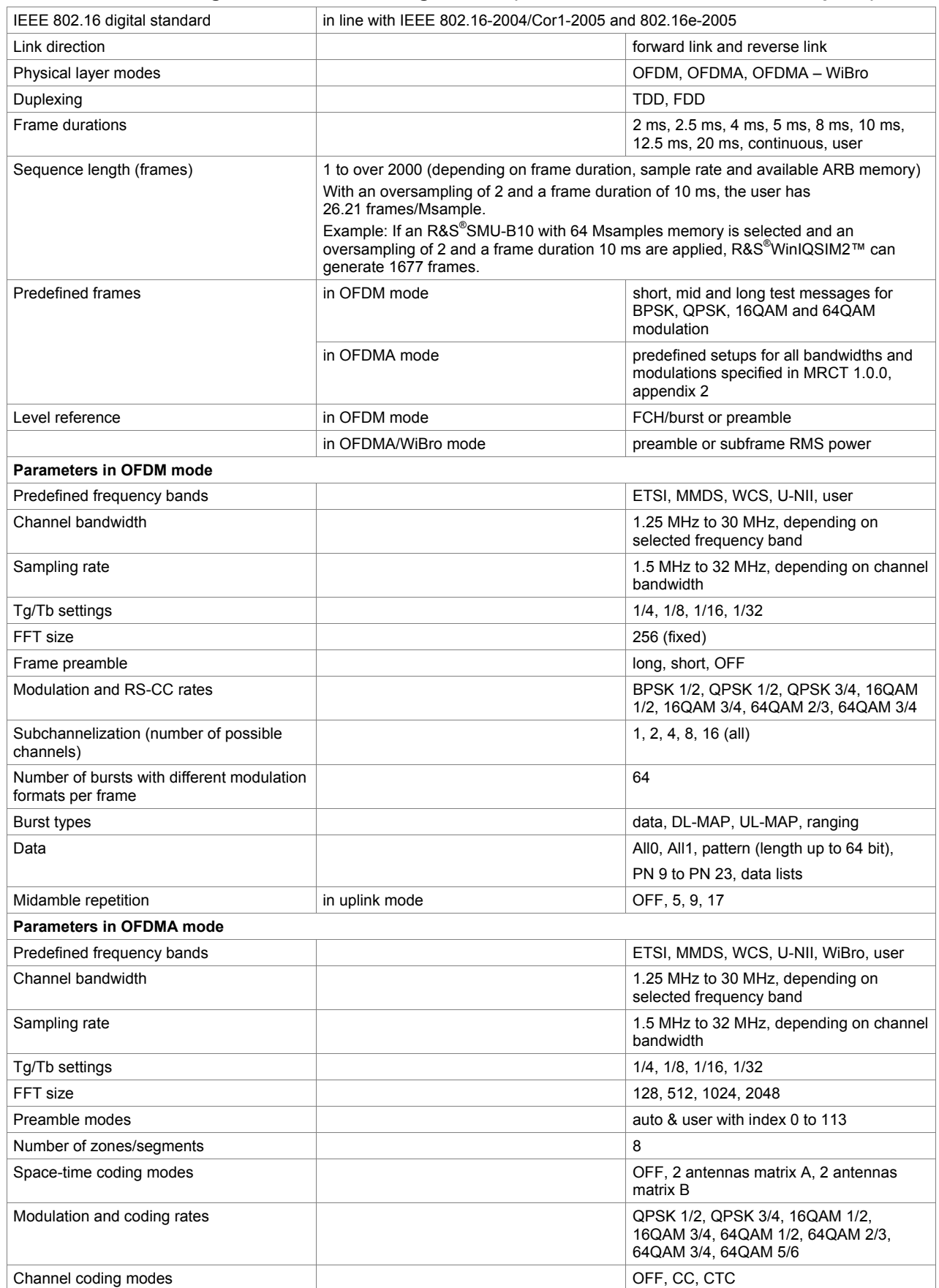

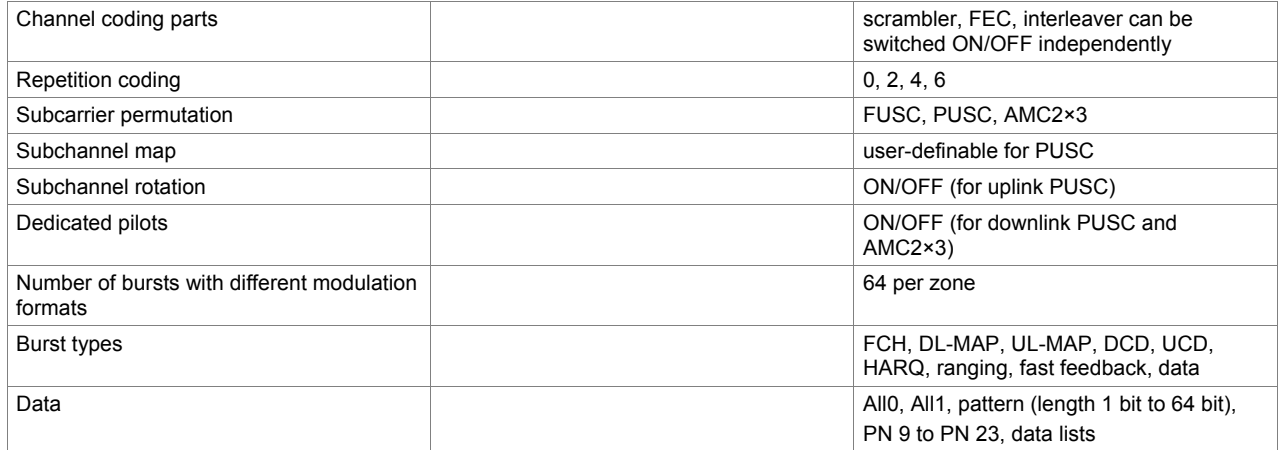

#### **TD-SCDMA digital standard (3GPP TDD LCR) (xxx-K250 or R&S® CMW-KW750 option)**

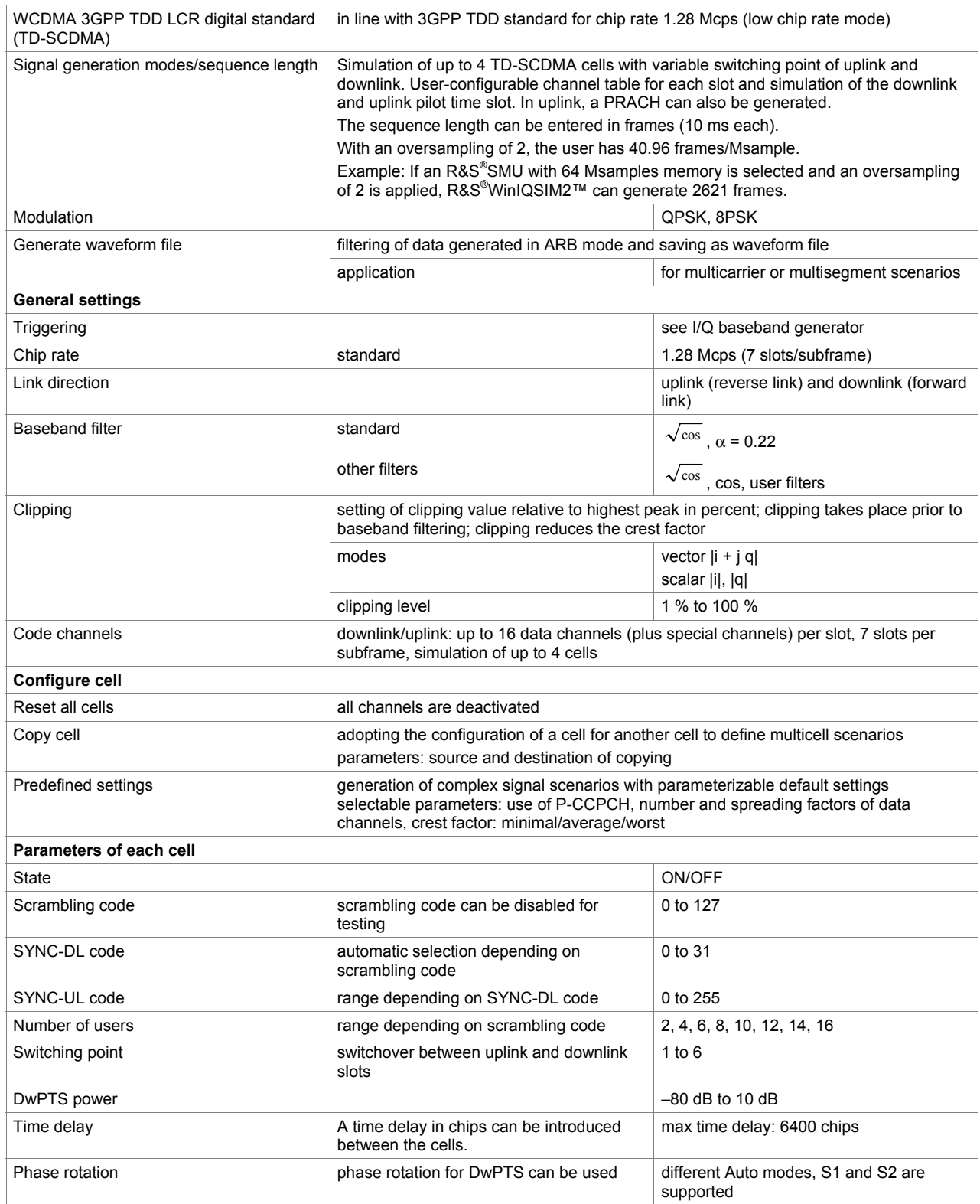

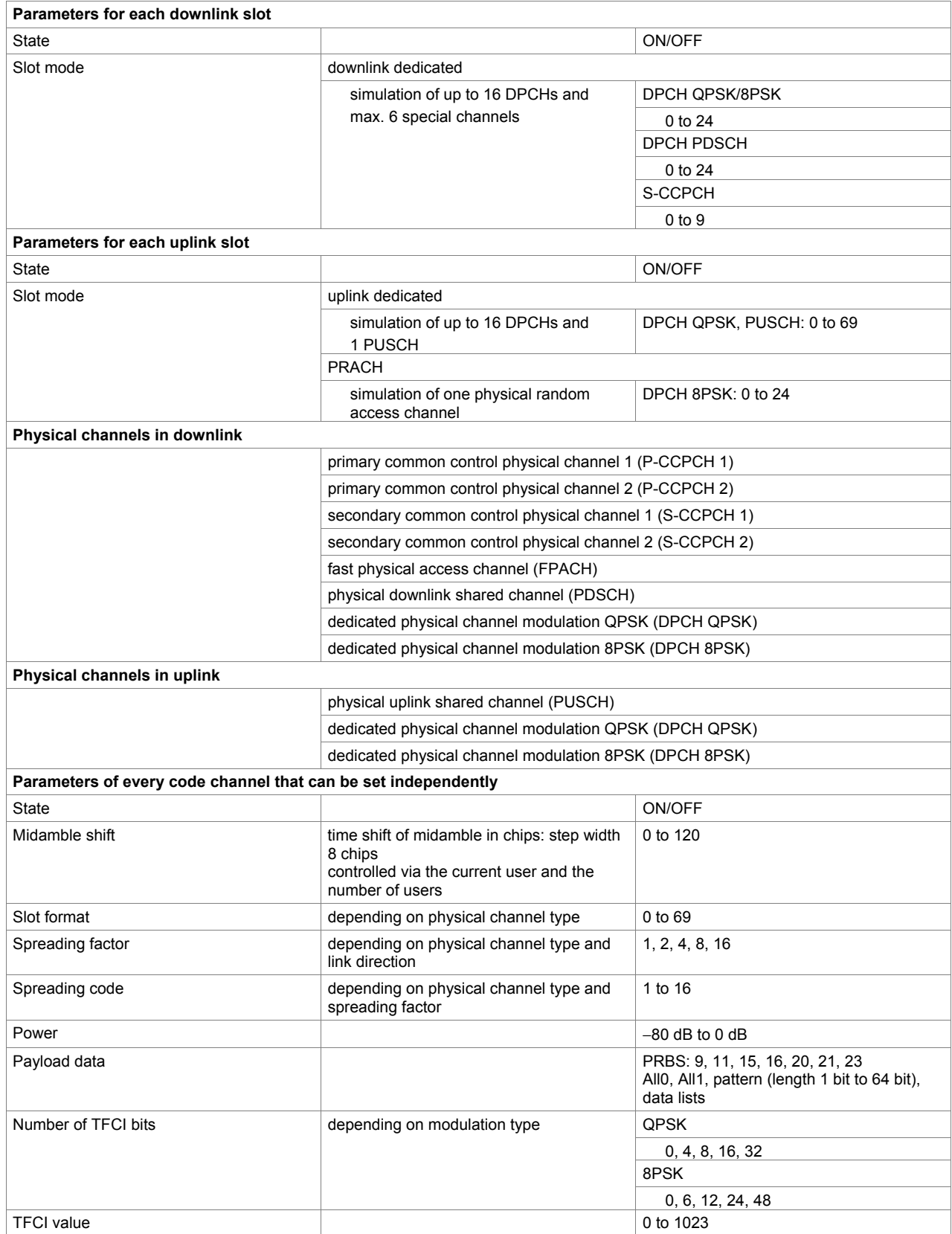

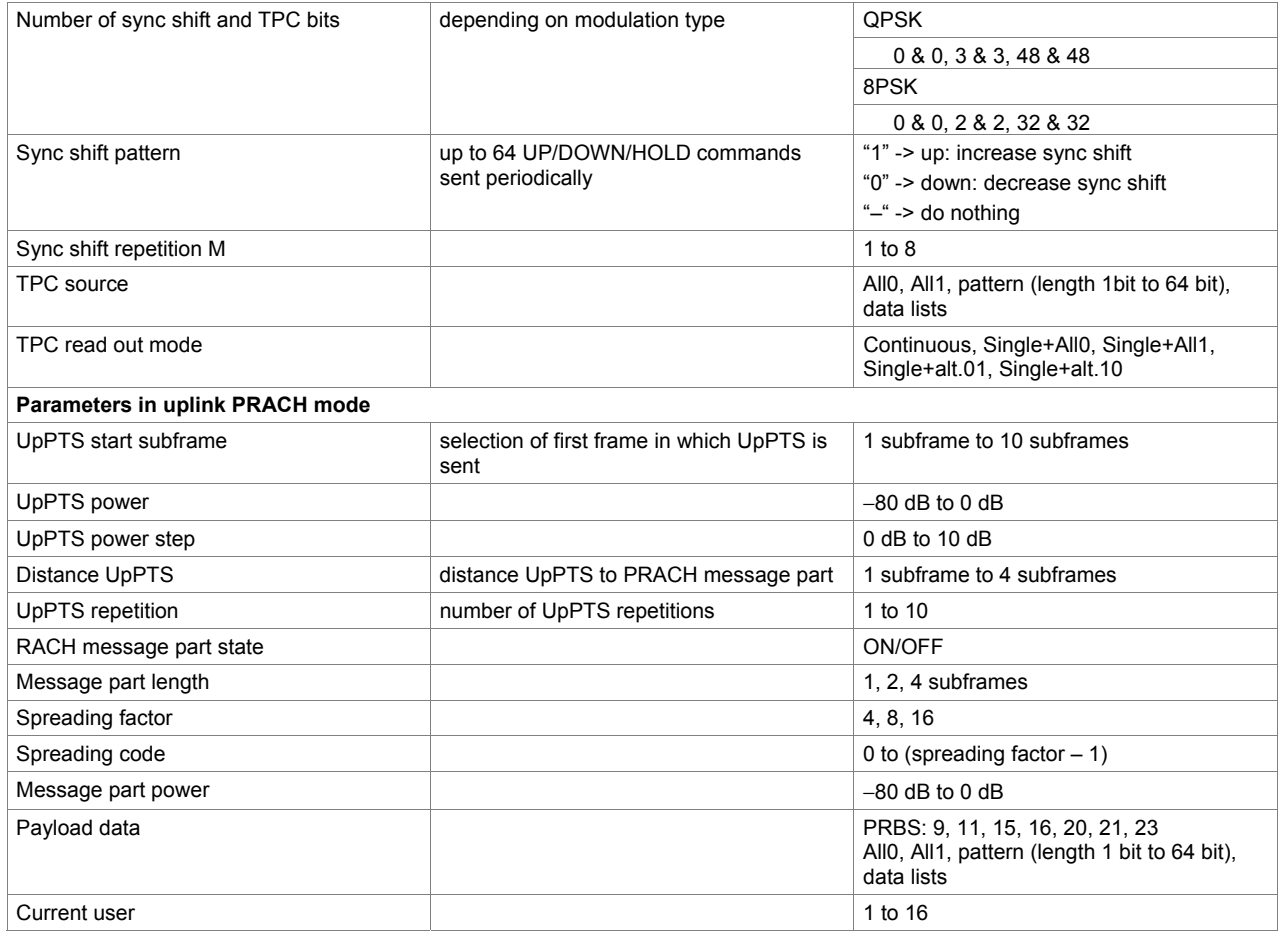

#### **TD-SCDMA (3GPP TDD LCR) enhanced BS/MS test including HSDPA (xxx-K251 option)**

One xxx-K250 option must be installed.

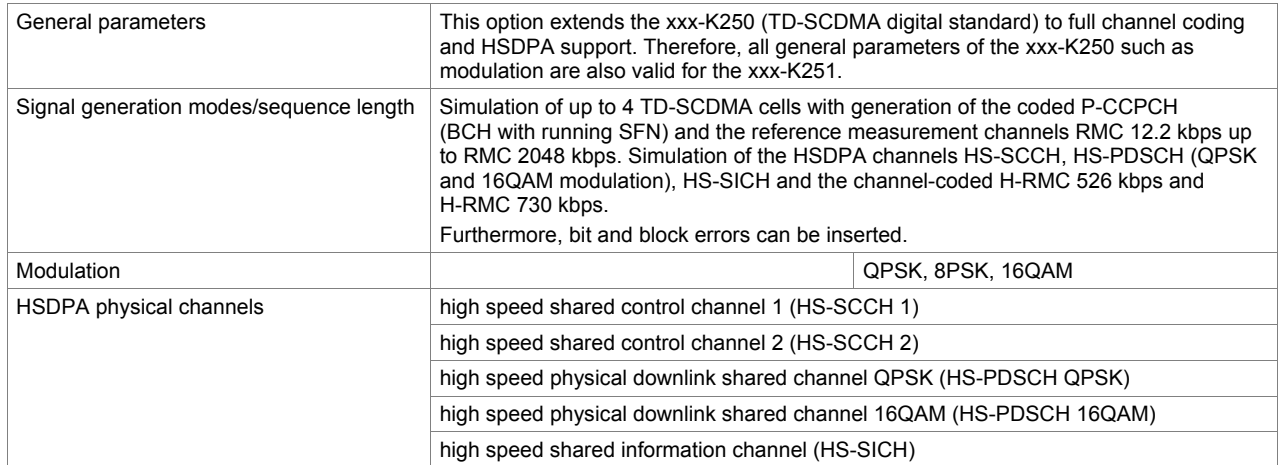

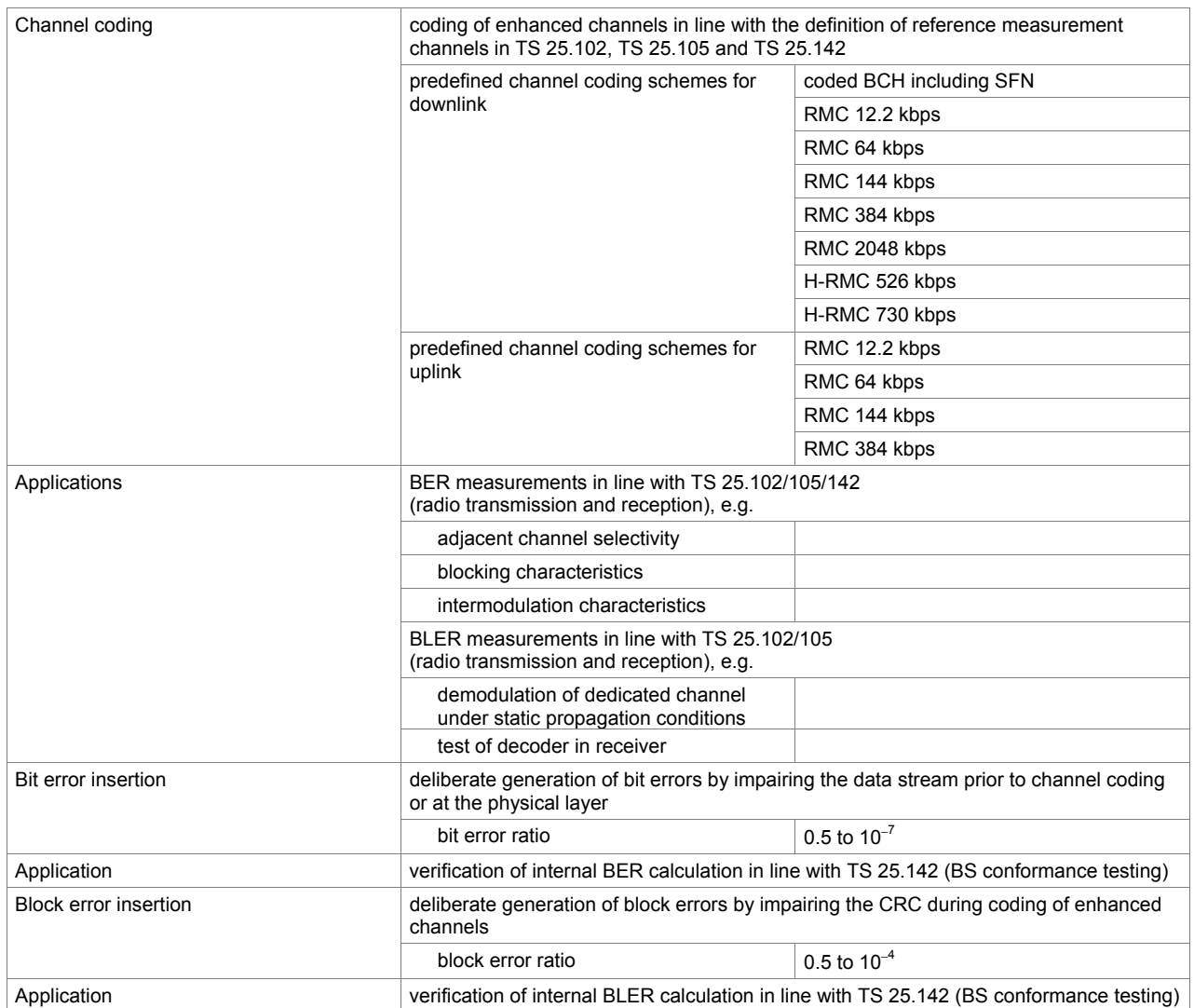

#### **DVB-H digital standard (xxx-K252 option)**

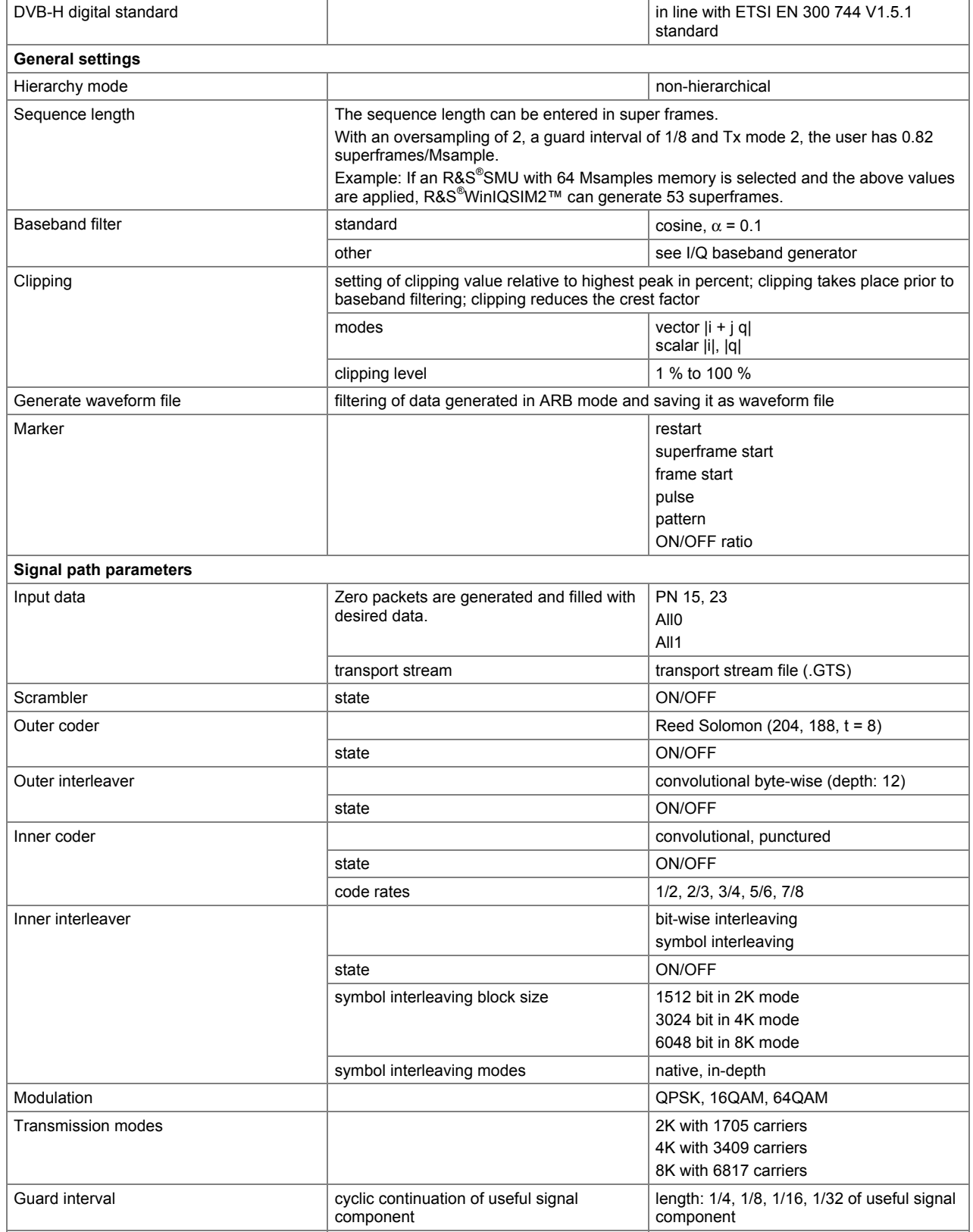

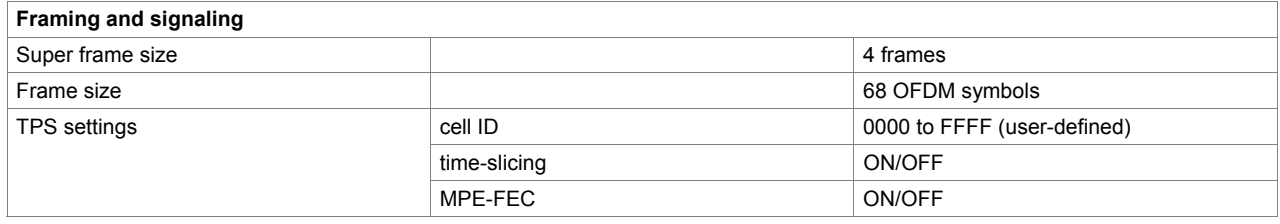

#### **IEEE 802.11 n digital standard (xxx-K254 option)**

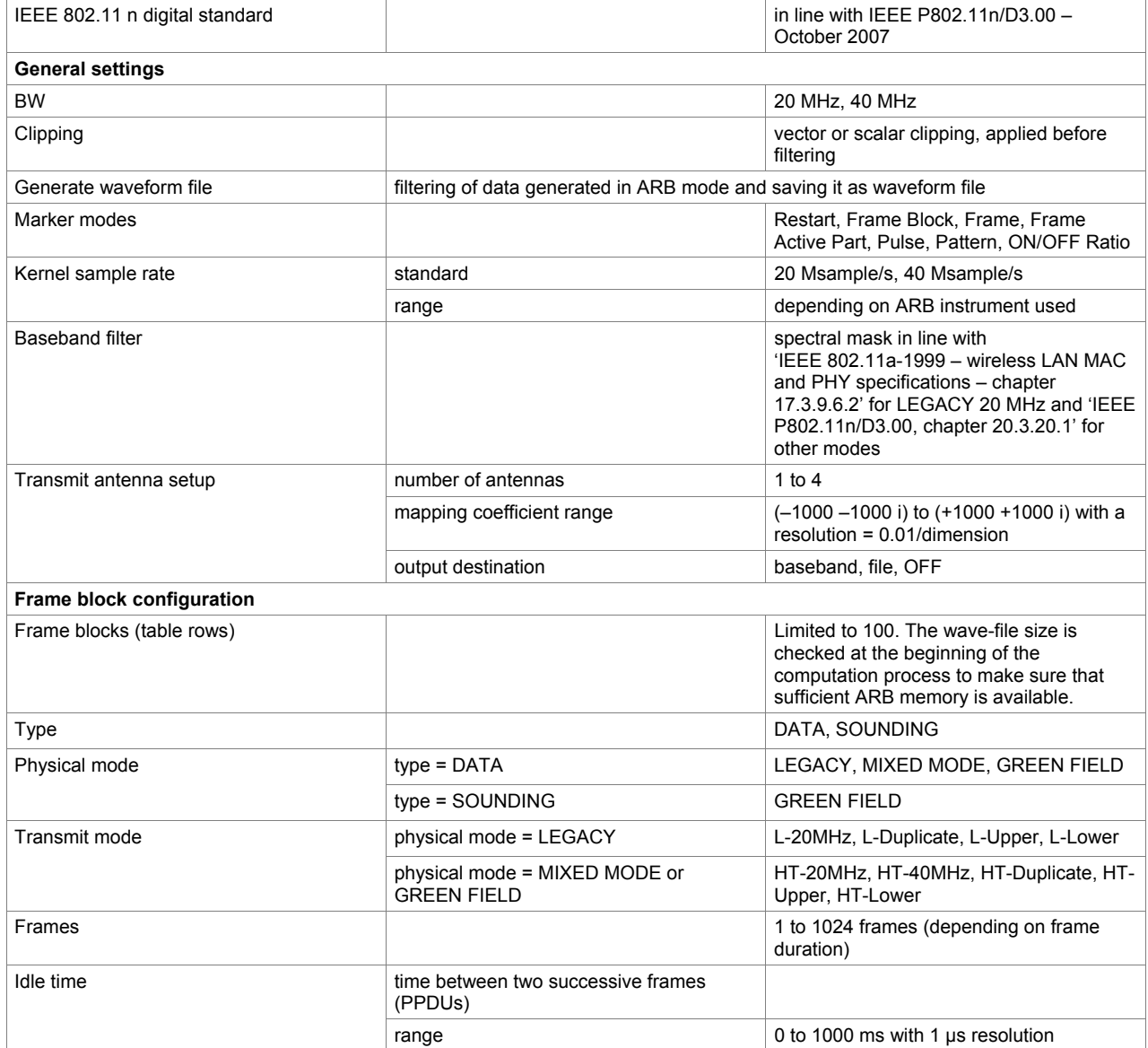

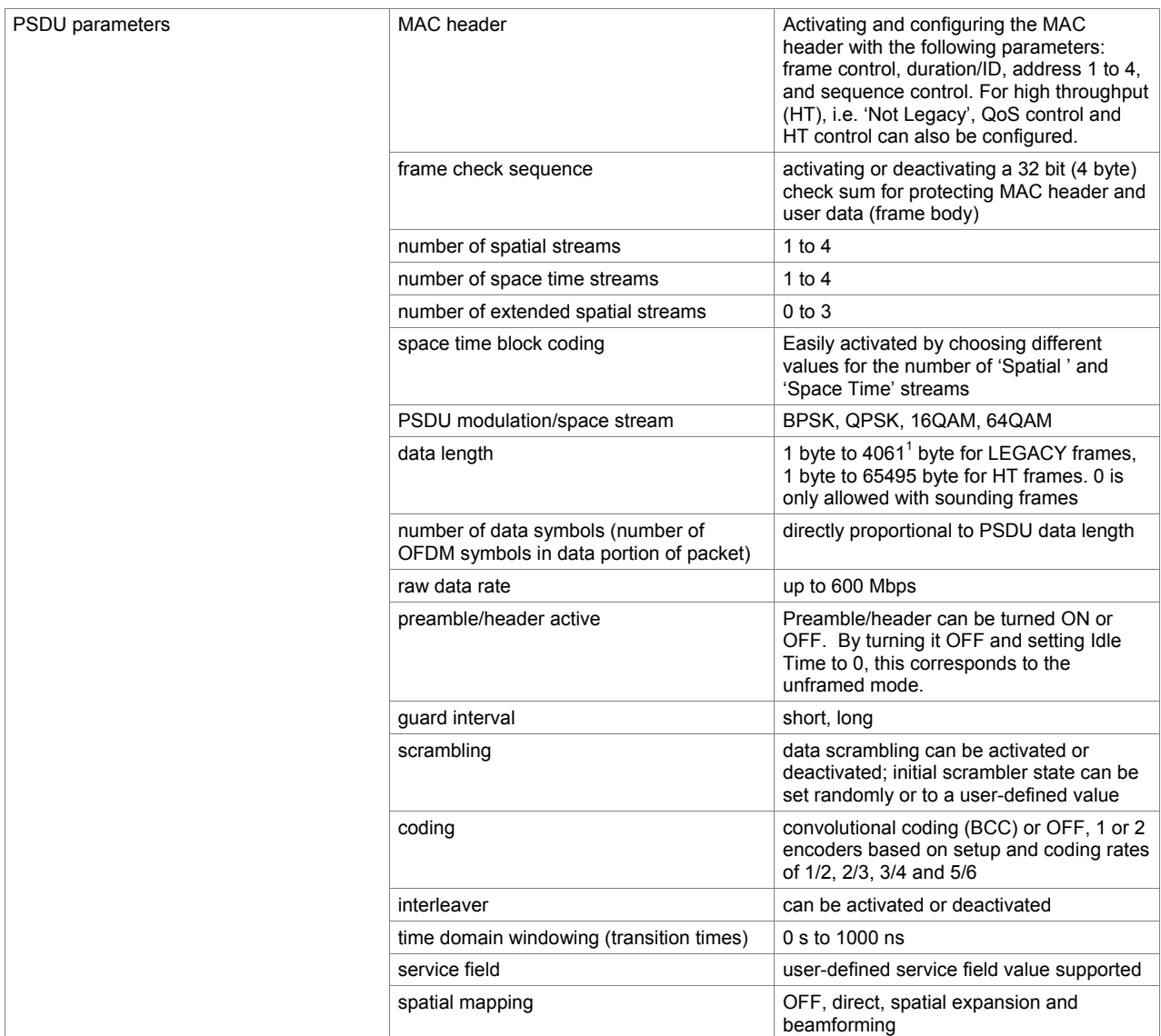

-

<sup>&</sup>lt;sup>1</sup> The maximum PPDU length for legacy is 4095 byte; it can be obtained by activating all MAC fields. The same applies to HT, 65535 byte is possible.

#### **EUTRA/LTE digital standard (xxx-K255 option)**

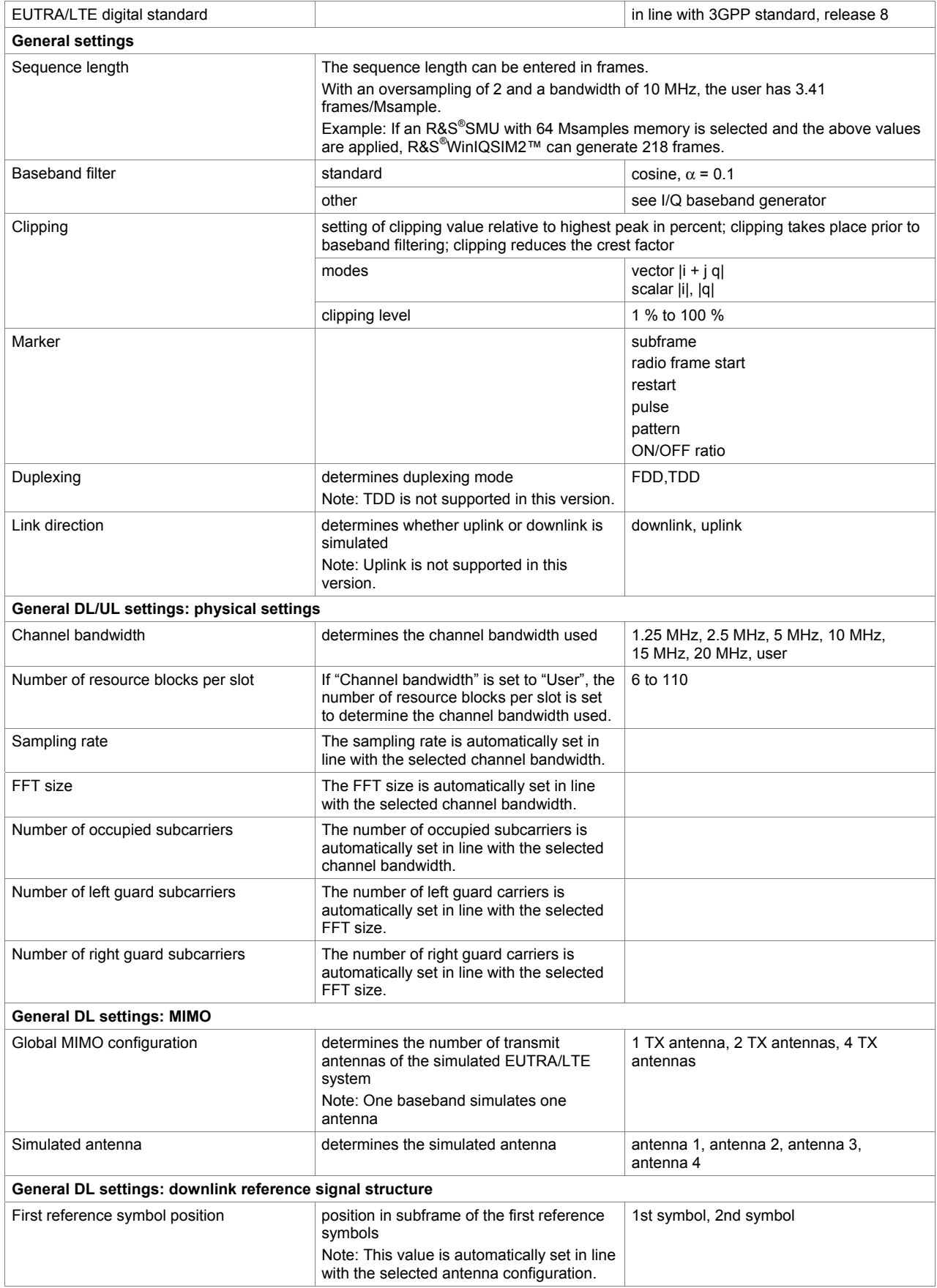

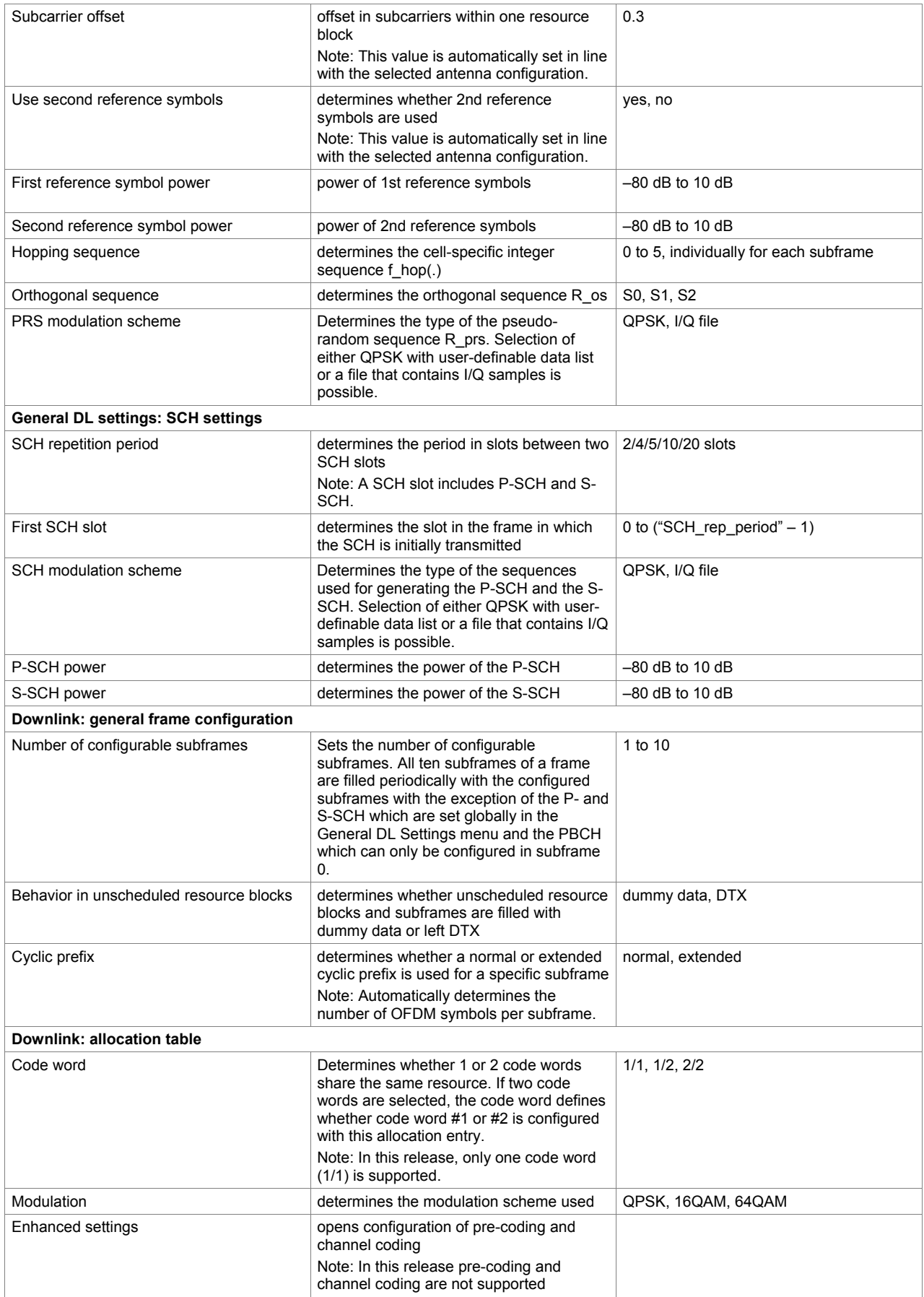

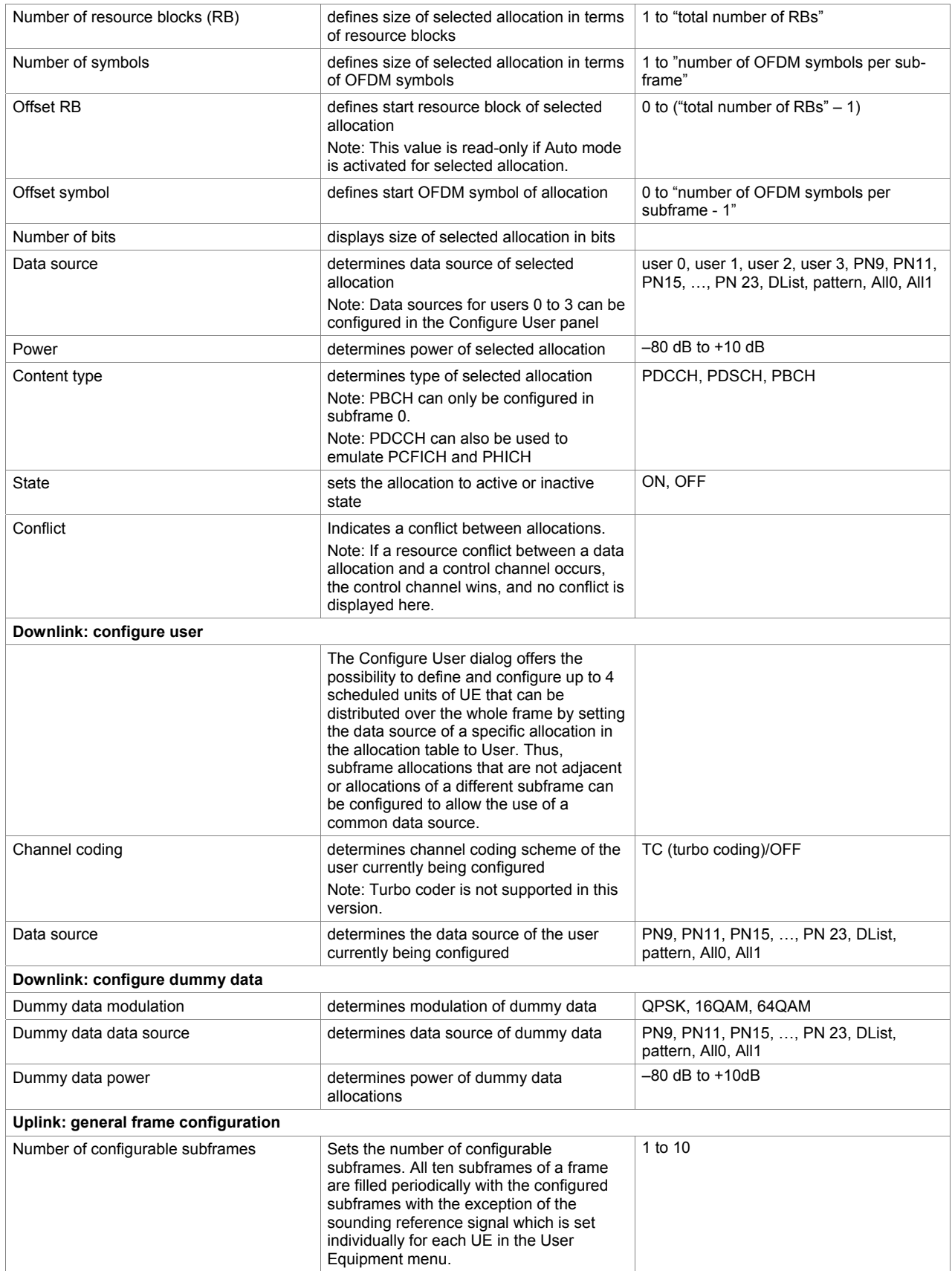

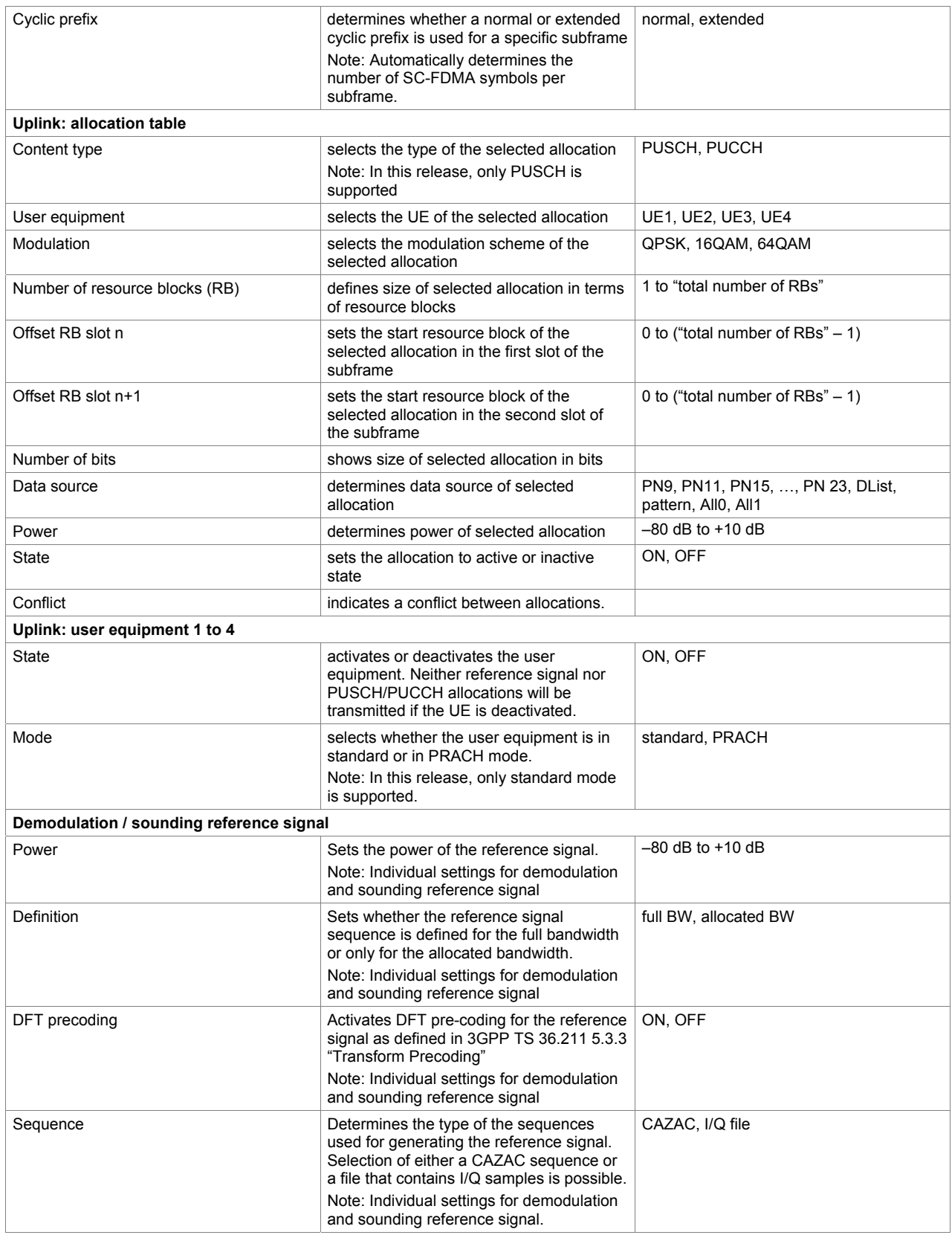

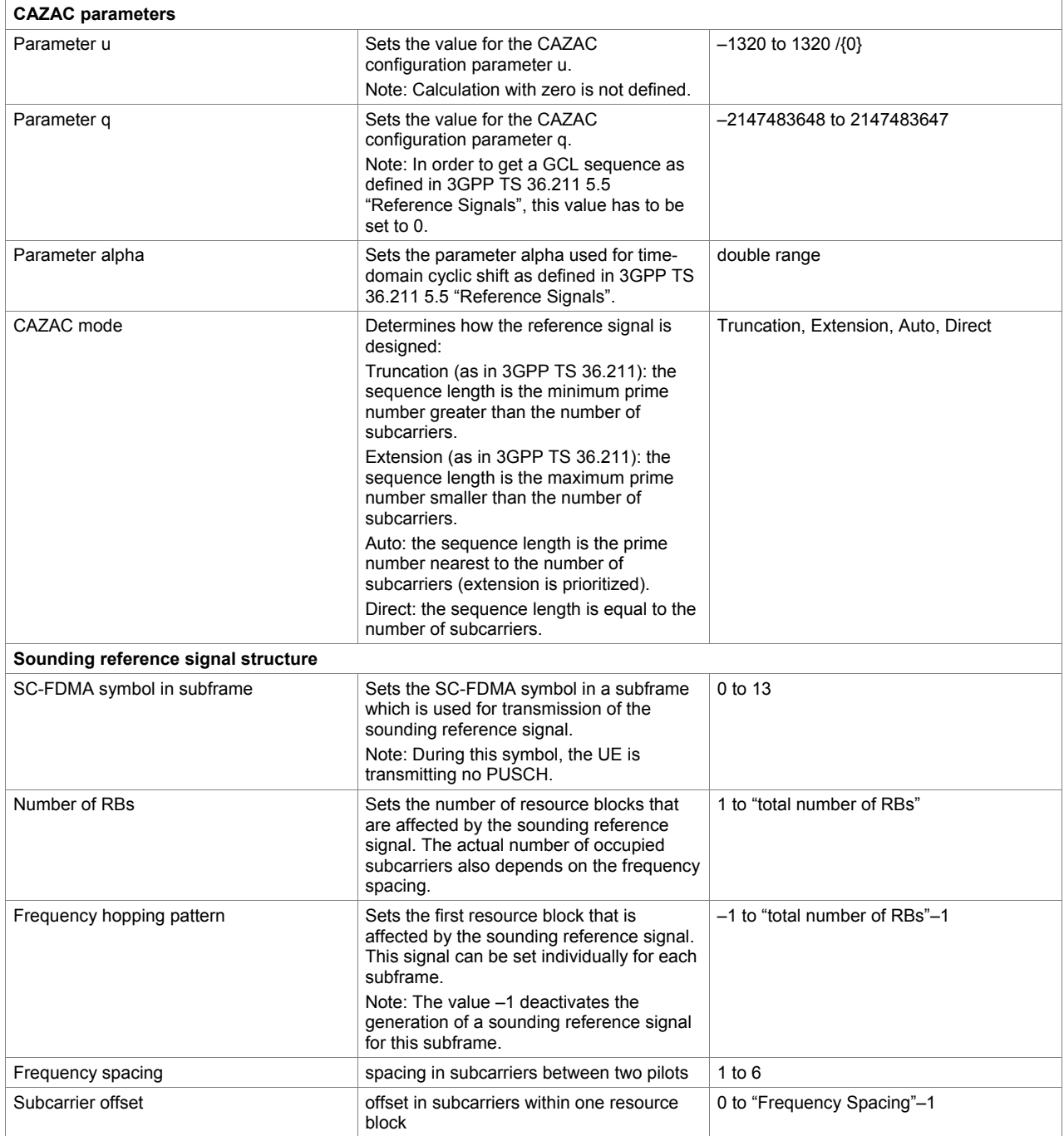

#### **Multicarrier CW signal generation (xxx-K261 option)**

![](_page_40_Picture_105.jpeg)

![](_page_40_Figure_2.jpeg)

*Example spectrum of multicarrier CW signal* 

### **Noise**

### **Additive white Gaussian noise (AWGN, xxx–K262 option)**

Addition of an AWGN signal of settable bandwidth and settable C/N ratio or  $E_b/N_0$  to a wanted signal.

![](_page_41_Picture_110.jpeg)

### **General data**

### **Supported operating systems**

![](_page_41_Picture_111.jpeg)

### **Remote control of R&S®WinIQSIM2™**

![](_page_41_Picture_112.jpeg)

### **Remote control of instruments from R&S®WinIQSIM2™**

![](_page_41_Picture_113.jpeg)

### **Ordering information**

![](_page_42_Picture_344.jpeg)

-

 $2$  The VISA driver is included in the delivery of the specified options/instrument deliveries since September 1, 2006.

![](_page_43_Picture_384.jpeg)

![](_page_44_Picture_0.jpeg)

See at www.rohde-schwarz.com (search term: WinIQSIM2)

![](_page_44_Picture_2.jpeg)

**www.rohde-schwarz.com** Europe: +49 1805 12 4242, customersupport@rohde-schwarz.com Americas: +1-888-837-8772, customer.support@rsa.rohde-schwarz.com Asia: +65 65 130 488, customersupport.asia@rohde-schwarz.com